## **ENIVERSIBAB NACIONAL AUTONOMA DE MEXICO** FACULTAD DE CONTADURIA Y ADMINISTRACION  $24$

LINEAMIENTOS PARA LA IMPLANTACION DEL SISTEMA DE BALANZA DE COMPROBACION E INFORME DIARIO DE CAJA A UN SISTEMA COMPUTARIZADO.

Seminario de Investigación Contable QUE PARA OBTENER EL TITULO DE LICENCIADO EN CONTADURIA P.  $P$   $F$   $S$  $N$ E.  $T$   $A$ SERGIO BALMACEDA LOPEZ

DIFECTOR DE SEMINARIO: C. P. JORGE LOZANO NIEVA

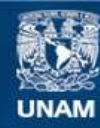

Universidad Nacional Autónoma de México

**UNAM – Dirección General de Bibliotecas Tesis Digitales Restricciones de uso**

## **DERECHOS RESERVADOS © PROHIBIDA SU REPRODUCCIÓN TOTAL O PARCIAL**

Todo el material contenido en esta tesis esta protegido por la Ley Federal del Derecho de Autor (LFDA) de los Estados Unidos Mexicanos (México).

**Biblioteca Central** 

Dirección General de Bibliotecas de la UNAM

El uso de imágenes, fragmentos de videos, y demás material que sea objeto de protección de los derechos de autor, será exclusivamente para fines educativos e informativos y deberá citar la fuente donde la obtuvo mencionando el autor o autores. Cualquier uso distinto como el lucro, reproducción, edición o modificación, será perseguido y sancionado por el respectivo titular de los Derechos de Autor.

TESIS CON FALLA DE ORIGEN

INDICE.

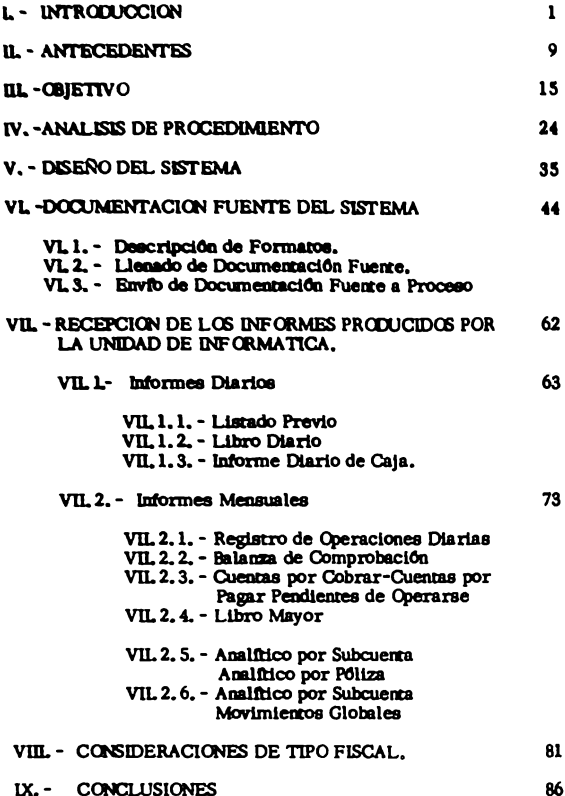

**INTRODUCCION** 

Si nos remontáramos al origen de la humanidad, encontrarfamos que la mayor parte del tiempo, la invortia el hombre qui procurarse la alimentación, vestido y abrigo suficientes, con las cuales satisfacfa sua necesidades elementales. Durante largo tiempo permaneció--realizando la miama actividad, y fue más tarde, cuando al irse integran do los grupos, algunos de estos se encontraban en situaciones geográficas mejor ubicadas que otros, pudiendo cubrir sus necesidades ampliamente, basta el punto de que llegaron a obtener excedentes, los cualesempezaron a ser intercambiados por otro tipo de satisfactores que pertenecian a otros grupos que habitaban en diferentes zonas, siendo esteprecisamente, el primer antecedente, de comercio que se tiene. Másadelante, podemos apreciar que al ir aumentando los grupos, las opera ciones que se realizaban eran de más volumen, por lo cual hubo que -darles un valor determinado, mismo que serviría de base para efectuar los intercambios necesarios; además de que se empezaron a idear diferentes tipos de numeración, pudiendo apreciar algunos como se mencio nan a continuación:

> Números Cuneiformes Babilónicos. Números leroglíficos Egipcios. Números Sánscritos. Letras Hebreas usadas para designar del 1 al 9. Números del Alfabero Griego. Números Chinos. Manuscrito de Erlanger del Siglo XI, Manuscrito de Chartres del Siglo XL

En un principio, todas las actividades eran desarrolladas por una sola persona, la cual tenía que almacenar los productos, bus car quienes los requerian realizar los intercambios y efectuar los registros necesarios para el control de las operaciones, trabajos que le absorvina gran cantidad de tiempo y que consecuentemente lo limitaban para poder ampliar su campo de acción, por lo que se vio en lanecesidad de allegarse de personas que le avudaran en sus labores de registro. Esto vino adiviar en parte sus necesidades de informaciónen virtud de que todo el incremento de operaciones era absorvido directamente por sus colaboradores.

Sin embargo, con el devenir del tiempo, se percató de que a pesar del trabajo desarrollado por las personas para el control dehas operaciones. la información que producían era demasiada lenta v retardada, amén de la no confiabilidad de los datos que se produ cian, debido primordialmente al incremento de las operaciones, va que la labor que desarrollaban la enfocaban primeramente al registro y cuantificación de las operaciones, para que posteriormente se dedicaran a la revisión y verificación de los datos asentados, por lo cual se pensõ en la creación de maquinasque ayudaran al desarrollo de los trabajos. De esta manera, podemos apreciar la creación de las primeras máquinas sumadoras, con las cuales se vino a complementar y agilizar la información producida. Pero una de las caracterfaticas fundamentales del hombre a través de la historia, ha sido su afân de superación, ya que no conforme con lo logrado, se propuso idear mecanismos más

complejos que simplificaran las operaciones, que para esas fechas-revestian una mayor complejidad, ideando do esta manera diversas-minuinas de cálculo, las cuales realizaban operaciones fundamentales como eran la suma, resta, multiplicación y división. Posteriormento aparecieron las minuinas de registro unitario, las que no simplemenre realizaban los cálculos elementales sino que registraban directamen te las operaciones, obteniêndose resûmenes finales, así como regis- tros simultaneos tanto a cuentas de mayor como auxiliares. A conti-nuación aparecieron las máquinas de proceso semi-electrónico, las -cuales vinieron a agilizar enormemente las operaciones en virtud de que anteriormente, con las máquinas de registro unitario había la necesidad de operar ésta, tantas veces como cantidad de operaciones se outsieran registrar, no sucediendo esto con las de proceso Semi-elec trônico, debido a que éstas ya realizaban determinado tipo de rutinaslas cuales operaban a través de procesos repetitivos, presentândose ûnicamente la necesidad de perforarse las tarjetas necesarias que con tuvieran la información requerida; a continuación la información pasaba a la verificadora la cual revisaba que los datos contenidos habían sido perforados correctamente; de ahí se pasaba la información a otra máquina que era la clasificadora, la cual, de acuerdo a lo que se pretendía agrupar, ejecutaba el trabajo, pudiendo ser por ejemplo clasifi cación de clientes por alfabeto, clasificación por número que se le hubiese asignado, por zona, por saldos etc.

Si había necesidad de efectuar determinadas operaciones, se pasaba la información a la máquina siguiente, que era la calculadora, -

la cual ejecutaba los oficulos procedentes, para que finalmente, se pasara a la impresora, la cual imprimía la información que se requerfa-Como se puede apreciar, todas y cada una de las diferentes actividades que babian de realizarse, se tenfan que ejecutar en diferentes máqui-nas las cuales habian sido diseñadas específicamente para la ejecuciónde determinados trabajos, siendo privativo el aplicarias a otro tipo de actividades, por ser sus funciones limitadas.

Y asf. con el transcurso del tiempo llegamos a la época ac-tual, ca la que nos encontramos con una de las creaciones más grandes que ha tenido el hombre, a través de la historia; con esto, nos referimos a las mâquinas "Computadoras de Proceso Electrônico". las cuales tienen aplicaciones de muy diversa fadole, pudiendo ser utilizadas para el cálculo de operaciones que revistan un grado de complejidad bastante elevado; así como también para el procesamiento de información de carâcter contable que viene a ser la parte medular de este trabajo. A dife rencia de las máquinas que se citaron anterior mente, todos los trabajos se desarrollan dentro de la Unidad Central de Proceso (CPU), con lo cual se tiene un considerable aborro de tiempo en el proceso de la infor mación, siendo su estructuración básica de la siguiente manera:

## **ESTRUCTURACIÓN BASICA DE UN SISTEMA DE** PROCESO ELECTRONICO.

Unidades de entrada

Unidades de salida

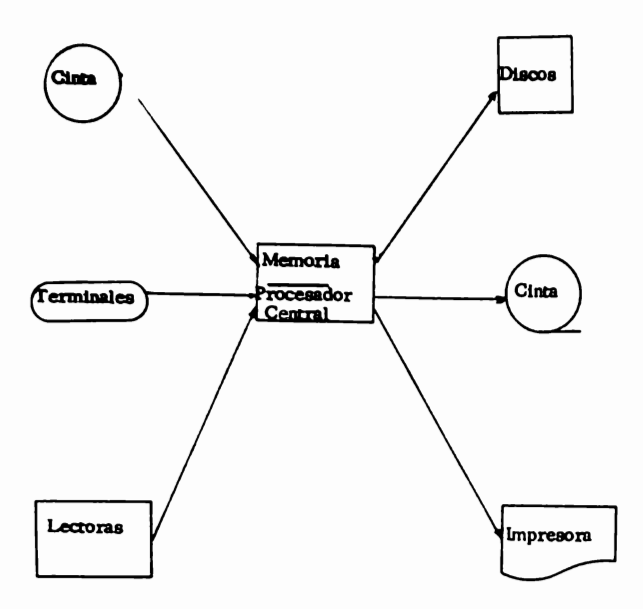

En lo referente a las unidades de entrada encontramos diferenres tipos de lectoras, siendo las principales las que se mencionan a continunción:

> Lectora de Tarietas Lectora de Cinta de Papel Lectora de Cinta Magnética Lectora de Caracteres Opticos

En el aspecto operacional, existen un primer paso, y es cuan do el programador inicia la resolución de un problema, mismo que analiza y reduce a una serie de etapas o instrucciones las cuales vienen a cons tituir el Programa Fuente, pudiêndose escribir en uno o varios lenguajesque se relacionan enseguida:

Fortran (Sistemas Técnicos),

Cobol (Sistemas Administrativos).

**RPG** 

Algol

Basic etc.

Existe un proceso intermedio, al cual se le da el nombre de -"Compilación", por medio del cual e internamente en la computadora el programa fuente se cambia al lenguaje de la máquina, pudiendo ser el --Lenguaie Compass. BEL 6 Assambler. A la acción de "Compilar" el "Pro grama Fuente" se le llama "Programa Objeto".

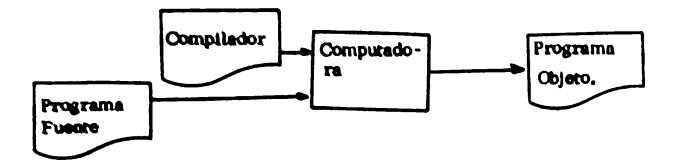

Ahora bien, dadas las ventajas y facilidades que nos proporciona la computación moderna, se pretenderá la implementación del Sistema Manual de Balanza de Comprobación al Sistema computarizado, siendo pri mordial, el que partamos de una estructuración básica del problema: la cual nos servirá como referencia para que en la fase siguiente se detecren rodos los objecivos que se pretendan alcanzar con la utilización del Sis tema automatizado, pues será precisamente êsta la información necesaria sobre la que se realizará el diseño del nuevo Sistema. A continuación se explicarán todos y cada uno de los documentos que servirán como alimentación para el Sistema y consecuentemente todos los informes de salida -que obtendremos con los procesos respectivos, para que finalmente, se realizen consideraciones de aspecto fiscal, va que deberan tomarse en -cuenta ciertos lineamientos que se encuentran contenidos en la Lev y que es necesario apegarse a ellos, con objeto de que nos sea autorizada la utilización del Sistema computarizado por las autoridades hacendarias respec rivas.

**ANTECEDENTES** 

Para el desarrollo del presente trabajo se pensó en el Sistema de Balanza de Comprobación con los informes de caja respectivos, por ser este un estado acumulativo que nos muestra los movimientos que incrementan o decrementan el saldo de las cuentas de mayor que son utilimedas por las Empresas, así mismo, y por la observancia del resultado obrenido, podremos verificar que se ha cumplido con el principio de la partida doble, o sea que todos los movimientos deudores habidos, estuvieron correspondidos por la misma cantidad en el movimiento Acree-dor, y que logicamente, para los casos en que no coincidan los moyi -mientos, nos muestre los errores matemáticos que se tuvieron durante el registro de las operaciones, siendo esta la finalidad principal que se riene con la elaboración de dicho estado, amen de que nos proporcionauna visión de conjunto de la situación y operaciones del negocio median re el compendio de cada una de las cuentas; ayudándonos también a que se localize, dentro del mes de que en particular se trate de cualquier posible error.

Con lo expuesto anteriormente, podemos inferir que la Balan za de Comprobación se elaborará tantas veces como se requiera; aunque se podría afirmar, que en la generalidad de las empresas suele ser costumbre que se produzca una vez por mes, ya que con base en ésta, a las negociaciones pequeñas, les servira de fundamentación para poder realizar el estudio y detección de movimientos de las cuentas que hubo du-rante el lapso de tiempo abarcado, --- sin embargo, en las negocia--ciones que tienen un proceso de información en el cual se involucra unagran cantidad de movimientos, la "Balanza" servirá como piedra angular

para la elaboración posterior de diferentes estados financieros, con los cuales y conforme se realizen los diferentes estudios y proyección de los mismos, vendrá a ser fundamental a la Gerencia para marcar las directrices y políticas que deberán seguirse en la Em press.

Orra de las razones por las que la "Balanza" se genera una vez al mes, se debe a que existe una reglamentación de aspecto fiscal al traves de la cual, los organismos gubernamentales estable cen las diferentes políticas tributarias y por medio de las cuales. se obliga a los causantes a contribuir al gasto público. Esta tributación, en la generalidad de los casos, se tiene establecida para que los causantes efectuen los enteros correspondientes dentro de los primeros dias del mes siguiente al en que se hubiere hecho la retención, siendo necesario que se precisen las cantidades grava bles con base en los datos que nos proporcione el sistema de "Ba lanza de Comprobación".

Para la presentación de la "Balanza", existen dos proce dimientos, siendo el primero, del cual haremos mención, cuando se enlistan todas las cuentas de mayor de las que se hubieran recihido uno o varios movimientos, dentro de los límites de fechas que se pretenda abarcar, para que ha continuación se determinen los saldos que presenta cada cuenta, siendo precisamente los que se vacian, tal y como se muestra a continuación.

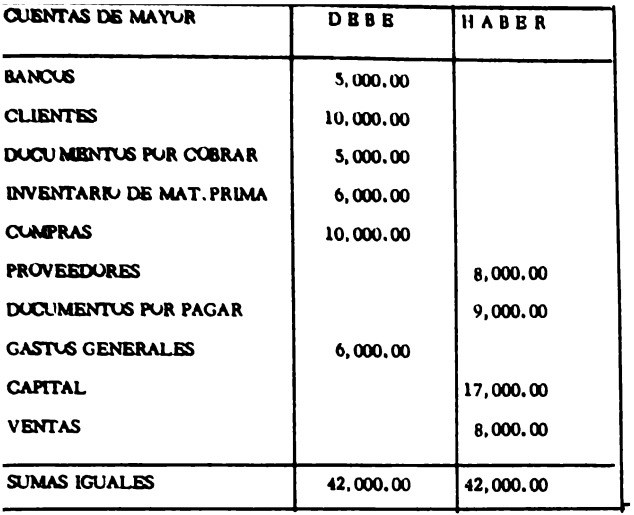

Como se puede apreciar, con la presentació única de los saldos, solamente se puede visualizar el saldo de la cuenta a una fecha determinada.

 $\ddot{\phantom{a}}$ 

El otro procedimiento, para efectos de presentación, es el que nos muestra enlistadas las cuentas que tuvieron movimiento en el pe ríodo que queramos abarcar, diferenciándose del anterior, en que en éste, tendremos que reflejar la suma de los movimientos que hayamos tenido por cada cuenta de mayor.

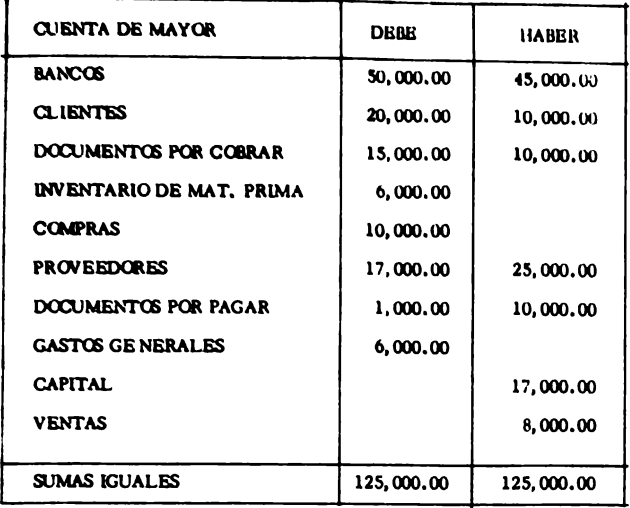

Cualquiera de las dos maneras pueden emplearse indistintamente, aunque de acuerdo a este segundo procedimiento, que es el más usual, y por el hecho de que se hacen figurar los totales de cada cuenta, podemos apreciar en una forma genérica los movimientos que se registraron en la cuen ta e incluso los volúmenes que se manejaron en el perfodo. Siendo esta -presentación más objetiva, se determinó la utilización del mismo para la implantación del sistema computarizado,

Dentro de las consideraciones necesarias para el sistema, se podrfa mencionar que este puede ser de aplicación general o sea que puede ser -aplicado en cualquier empresa, con la única condicionante de que el registro de sus operaciones las realice con base en el sistema de pólizas de -diario, con la utilización de cuentas por cobrar y cuentas por pagar.

## **DIAGRANA DE FLUIO DE LA INFORMACIÓN**

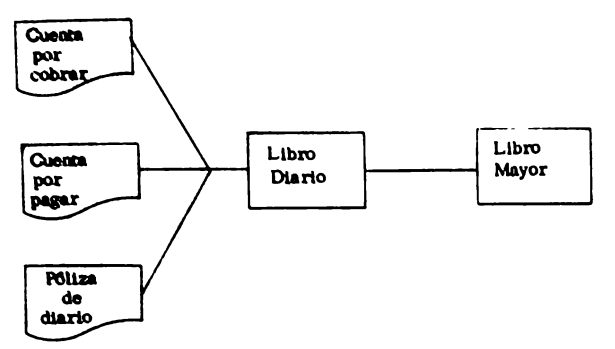

Otro de los aspectos importantes que se controlaran dentro del sistema de "Balanza" es lo que se refiere a que dentro del formato mismo de las pólizas se establecieron campos para realizar las afectaciones pre supuestales pecesarias, de las cuales y dentro de otro sistema, que se referiria a la "Comprobación Presupuestal" se tomaran los datos asentadosen la "Balanza".

En capírulos posteriores será analizada a detalle la documentación fuente que servirá para el registro de las operaciones.

UBJETIVUS.

Como se ha podido observar, con el maneio y registro de las onaraciones dentro de los procedimientos manuales, ocupamos nosotros gran cantidad de tiempo: ademãs de que se corre un riesgo bastante elevado por el hecho de que la información trabajada, en muchas ocasiones, hay necesidad de vaciarla para obtener algún otro tipo de informe, dando como resultado que las cantidades que fueron trabajadas originalmen te, para efecto de registros posteriores se hayan tomado en forma erro nea y consecuentemente que se tengan que verificar los datos para co rregir omigiones, aplicaciones erroneas, cambios de números, etc.

Con lo visto anteriormente y de acuerdo a las necesidades de la época moderna, en la que el tiempo es uno de los factores primordia les para la toma de decisiónes a nivel gerencial, muchas empresas sehan visto en la necesidad de auxiliarse de las máquinas computadoras. que les han venido a proporcionar una serie de ventajas que se reflejan dentro de los resultados obtenidos.

A continuación se hará mención de los "Objetivos" principales que se tienen con la implantación del Sistema de Balanza de Compro hación Auromarizado:

- 1. Ahorro de tiempo en la producción de los registros.
- 2. Proporcionar los datos exactos y a tiempo
- 3. Precisión de las estadísticas y su oportunidad.
- 4. Obtención de daros para formulación de las declaraciones Fiscales.

- 5. Registro de operaciones al día.
- 6. Facilidad de registro
- 7. Simultaneidad en varios registros
- 8. Asentar la información una sola vez.
- 9, Generación automática de los tantos necesarios
- 10. Ordenación, limpieza y nitidez de los registros
- 11. Simplificación de las operaciones
- 12. Hacer sencillos los controles para las Auditorias
- 1.- Ahorro de tiempo en la producción de los registros.- Con la fundamen tación expuesta en capítulos anteriores se puede apreciar la evolución que se ha tenido y el ahorro de tiempo que ha significado la utilización de las máquinas computadoras.
- 2. Proporcionar los datos exactos y a tiempo. Toda la información quese proporciona por la Unidad de Informática se encuentra verificada y vaciada de acuerdo al archivo del cátalogo de cuentas que se alimen-ta originalmente, además de que, para el efecto de que se realize el corejo de los movimientos que se hayan operado en las pólizas corres pondientes, internamente, en la memoria del computador, se realizauna verificación para que el total de las subcuentas operadas, coincida con el movimiento que se haya operado en la cuenta de mayor; razón por la que la información contiene datos que fueron registrados en la forma precisa y consecuentemente deberán proporciona: se en la oportunidad con que se hayan requerido.

3. - Precisión de las estadísticas y su oportunidad. - Cada dia transcurrido tree implicito una mayor competencia empresarial nara el control de los mercados nacionales, y la manera de lograrlo es-precisamente a base de la obtención de los informes con la oportu nidad debida, ya que vendrân a ser la parte medular para la elabo ración de algún otro reporte o estadística que nos indique la trayec toria o resultado que se tiene en un lapso determinado de tiempo,

El hecho de que estos trabajos no se presenten con la oportunidad debida, puede tener consecuencias funestas para la oporación de la compañía, debido a que no se tienen los datos necesarios que vengan a mostrar las directrices que deban tomarse en el momento debido y consecuentemente los esfuerzos que se hayan desarrollado resulten vanos y en vez de reportarnos un beneficio, tenga -mos gastos inútiles.

4. - Obrención de datos para formulación de las declaraciones fiscales. -En todo tipo de negociaciones existe la obligación de presentar decla raciones dentro de un tiempo determinado, y por el hecho de incu--rrir en demoras o inexactitud en los datos que se contienen, puede ser la causa para hacerse acreedor de sanciones de tipo econômicoque afecten el patrimonio mismo de la empresa, pudiéndose agravar hasta el punto de que las autoridades fiscales lleguen a determinar la clausura temporal, circunstancia que viene a repercutir no sola mente en las operaciones normales del negocio, sino que llegan a -

afectar a todos aquellos que por alguna circunstancia tengan tratos con la empresa.

De ah'i la importancia para disponer de los medios necesarios y correctos, con los cuales, se pueda cumplir en la oportunidad requerida.

5. - Registro de operaciones al día. - De suma importancia viene a -ser este nunto. pues nos representa la parte medular del Sistema.

Con los procesos diarios de las operaciones que se havan ejecutado, por parte de la Unidad de Informática nos permite -estar en condiciones de efectuar revisiones constantes del buen manejo que se haya tenido en la operación misma, facilitándonos el que se detecte cualquier tipo de error u omisión, en que se hava incurrido, para que de inmediato se efectúen los ajustes corres pondientes, a fin de que queden plasmados en la forma correcta,dandonos la confianza necesaria para que la información acumulada durante el mes. la podamos trabajar sin demora.  $\epsilon$ 

6. - Facilidad en el registro. - La característica primordial con la que se debe contar para que se determine la funcionalidad de un Sistema, es precisamente el que se aproveche al máximo la informa-ción que se produce originalmente, evitando hasta donde fuera posible, el que se vacíe en otro tipo de documento, que sería el origen de diferencias en los registros.

Previendo esta situación, el diseño del Sistema se realizó tomando en consideración la captura de la información desde su -

origen, o sea que todas las pólizas de diario, cuentas nor cobrar o cuentas por pagar que se generen por la sección contable, sarvirán como base para la alimentación al Sistema. A efecto de que los datos pudieran ser utilizados por la Unidad de Informática, hubo necesidad de realizar la adecuación de los formatos de entrada. Como se aprecia, el trabajo normal que se tiene no se altora en lo mas mf nimo, exento que aquí habrá que determinar cifras de control para los envios que se vavan a hacer a informática y al travéz de los cuales se pueda comprobar que los daros procesados fueron operados en forma correcta, con lo que se le da fluidéz, facilidad y seguridad en el registro.

7. - Simultaneidad en varios registros. - Bastará con que se envíen con la opertunidad debida los diversos registros que se hayan realizado durante el transcurso del día, asi como el proceso por la Unidad de Informática, para que internamente el computador vava realizando las acumulaciones necesarias y en el momento en que se requiriera información o que sean los daros mensuales que normalmente se -obtienen: con la misma alimentación al Sistema, se obtendrán otro tipo de informes.

De la misma manera este sistema de "Balanza de Comprobación" servirá como documentación fuente para el Sistema de "Comprobación Presupuestal"

8. - Asentar los datos una sola vez. - Tal y como se vió en el punto anterior, unicamente se registrarán los datos en una sola ocasión, eli - minando los errores que pudieran tenerae en la transcripción de los datos de un registro a otro, puesto que los asientos se hacen simultaneamente y en la misma operación.

9. - Generación automática de los tantos necesarios. - Suele suceder co las empresas, que al llegarse el final del mes, dos o más de partamentos requieran de una misma información para generar otros estados financieros o declaraciones fiscales, ocacionandoretrasos en su elaboración; pudiendo ser estos el origen de com plicaciones que revistan un grado de delicadeza importante,

A fin de evitar esta situación, y atendiendo a las necesidades de la empresa de que en particular se trâte, deberán solicitarse la cantidad de copias suficientes para que se pueda trabajar simul taneamente, y al travéz del tiempo, lo que aparenta ser un gastoinutil, se nos reflejará como un beneficio, debido a la fluidêz que se tiene en la operación normal del negocio.

10. - Ordenación, limpieza y nitidéz de los registros. - Una de las caracterízticas de los sistemas automatizados, es la referente a la generación de los informes perfectamente ordenados y limpios, además de que cualquiera de los números, cantidades, letras o palabras serán impresos exactamente en las columnas o espacios que se hayan previsto de antemano o sea que de acuerdo al diseño original realizado, en forma sucesiva se irán presentando los datos para cada registro determinado.

Con todas estas ventajas, se pueden realizar consultas de -

los listados en el momento en que nosorros lo queramos, reniendola plena seguridad de que siempre tendremos una misma impresión: los números estarán colocados en un mismo lugar; la información estará siempre alinoada; no habrá errores, borraduras o enmendaduras que tan frecuentemente se ven en los registros manuales.

11. Simplificación de las operaciones. - Naturalmente que la facilidadde asentar en varios registros simultaneamente y de registrar la información una sola yez, con la utilización de un sistema computa rizado, simplifica desde luego todas las operaciones; sin embargo esto viene abarcando una área mucho mayor:

Cen la utilización del computador central, se realizan rodas las operaciones aritméticas necesarias, produciendo los resultados de estas automaticamente.

El computador central decide por sí mismo si un computo -aritmêtico es de paturaleza positiva o negativa y, según el signo, asi quedará impreso en el listado respectivo, y en el espacio pre visto para ello.

Con el proceso de las pólizas operadas durante el día, automaricamente se detectan si alguno o algunos de los datos que se en viaron, no fueron trabajados en la forma debida; teniendo la oportunidad de realizarse las correcciones necesarias para volver a efectuar el envio y queden registradas de manera exacta.

La capacidad de almacenamiento en la memoria del computa dor dependiendo del tamaño de la computadora, permite que todas

las cantidades que corresponden a un grupo o a diversos grupos de asientos se vayan ejecutando las operaciones de sumas o res tas, cuyos resultados totales son asímismo dados inmediatamen m.

La facultad que tiene el procesador de repetir un dato tantas veces como sea necesario, de acuerdo con la aplicación espe cifica de que se trate, sin que para ello sean utilizadas las me-morias de acumulacião.

12. -Hacer sencillos los controles para las auditorías. - Con el diseño del sistema, se trata de que no unicamente sea el Departamen ro de Contabilidad el beneficiado con los daros que se generen, si no por el contrario, que sean utilizados por todas las áreas quepor alguna razón tuvieran ingerencia con ellos, siendo el Departamento de Audiroría quien, con base en los registros asentados, puede emitir su opinión o dictamen, teniendo que recúrrir al sistema computarizado que le proporciona los elementos de juicio ne cesarios para que pueda tener la seguridad de que los movimientos registrados fueron operados correctamente, puesto que existen controles que pueden ser revisados y cotejados cuidadosamen te en cuanto a su exactitud.

De la misma manera todas las operaciones pueden ser plenamente identificables.

ANALISIS DE PROCEDIMIENTOS.

Antes que se defina el procedimiento a seguir para el desa-rrollo del Sistema, se tiene que realizar una de las labores mas importantes que existen en el desempeño de las funciones del analista de Sistemas: con esto nos referimos a la tarea de "investigación" que en un sentido estricto podríamos mencionar que consiste en el trabajo nece sario para recopilar una serie de hechos, de manera que podamos de terminar que sa lo que se esta haciendo en un momento determinado.

Ahora bien, desde el punto de vista de Sistemas, la 'Inves rigación" incluve nueve etapas, mismas que analizarentos a continua $d\mathbf{0}$ 

- ETAPA 1. Detectación del Problema. En un momento dado surge un indicio de que existe un problema. algo que esta causando un trastorno pero del que ninguna persona sabe exactamente que es.
- ETAPA 2. Exploración del Problema. En esta etapa, es donde interviene el especialista en Sistemas, el cual trata de definir el problema, realizando comentarios verbales del asunto con las personas involucradas, además de indagar en busca de hechos definitivos.
- ETAPA 3. Asignación. Después de haberse ubicado el problema, el especialista en Sistemas expondrá la situación que encontró en ese momento, proponien do el tipo de estudio que deberfa hacerse, así como

el tiempo en que lo llevaria a cabo. Con base en este estudio preeliminar, se le indicará "Oue - hacer", con lo que tendrá los elementos necesarios para desarrollar el "Como hacerlo", sien -do estos los procedimientos que vendran a formar parte del Sistema.

- ETAPA 4. Investigación. Como se mencionó inicialmente. en este punto es donde se realiza la recopilación de hechos, debiendo llevarse a cabo en una forma exaustiva, ya que de mucho depende el estudio que se haga, para que se le de una meior proyección al desarrollo del Sistema, pues contemplará todas las posibilidades de error en que pudiera incurrirse.
- ETAPA 5. Análisis. Aquí es donde se separa, se filtra y cla sifica roda la información que fue recopilada con anterioridad.
- ETAPA 6. Síntesis. Aqui se estructura el nuevo Sistema, dandole los lineamientos que habran de seguirse para obtener los resultados pretendidos.
- ETAPA 7. Propuesta. Habiêndose estructurado el Sistema, se convierte en un plan definido, un plan que resuelve el problema original y que tendrá que someterse a la consideración de la superioridad, a fin de que se

obtenza la autorización correspondiente para seguir adolante.

- ETAPA 8. Implantación. Aqui se realiza la programacióncorrespondiente del Sistema, vigilándose tambien que los nuevos procedimientos que se hubieran fijado, se trabajen en la forma en que fueron propues tos originalmente, hasta el momento en que se encuentre en plena marcha y funcionando en la formadebids.
- ETAPA 9. Informe de Actividad. En esta etapa se realiza pro plamente la evaluación de los resultados que se obtuvieron con la implantación del nuevo Sistema.

En la mayor parte de los casos, la investigación que se realiza siempre tiene una causa u origen por la que se tiene que llevar a cabo. siendo dentro de las mas importantes las siguientes.

- FUENTE 1. Algun departamento dentro de la organización se encuentra excedido en su presupuesto.
- FUENTE 2. Un asesor externo en Administración recomiendauna investigación interna.
- FUENTE 3. Un auditor interno aconseja hacer una investiga ción en una sección o área específica.
- FUENTE 4. Un informe o reporte. llega a manos de un alto ejecutivo y las cifras o resultados a que se llega -

no son de su agrado.

- FUENTE 5. Una persona dentro de la organización se encuentra ante algún problema que no puede solucionar. decidiêndose a llamar al especialista en Sistemas a que lo ayude a enderezar las cosas.
- FUENTE 6. Se descubre la existencia de dos o mas departamen tos que están realizando un mismo trabajo.
- FUENTE 7. Una carta de algûn cliente, proveedor o persona que tuviera algún nexo con la empresa, en la que comunica a un alto funcionario de alguna deficiencia.
- FUENTE 8. Pueden existix tiempos muertos dentro de la operación del computador que se tenga en la compañía y consecuentemente se tendrá que designar alguna persona para que vea la forma de que pueda aprovecharse el tiempo.
- FUENTE 9. Después de leerse algûn artículo o escucharse una plática por un ejecutivo, piensa que pudiera ser aplicable en la empresa para darle mayor facilidad en su operación.

Después de haberse determinado y analizado cada una de las eta pas con que cuenta la "Investigación" así como las diversas fuentes que la pudieron originar, se pretende a continuación marcar los puntos que debe rán abarcarse a fin de que se defina el problema que se pretenda solucionar, pues es de suma importancia que antes que se tome una acción, se analize -

perfectamente el problema, hasta el punto de que se descubra la verdadara causa o razón por la que fue originado.

**PUNTOS PARA ABARCAR:** 

- a), ¿Cuales son los Sfintomas? En este primer punto, mas que determinarse las "Causas" que originaron el probiema, se observan los "Efectos" que debieron de haber se producido, haciendose un listado do los mismos:
- b), ¿Qual es el Problema Real? Con base en el listado anterior recolectado, habrá que analizarse punto por punto para ubicar las razônes que se ocultan detras de los síntomas.
- c). ¿Cuales son los aspectos Cuantitativos? Aquí habra que verse la cantidad de transaciones que se havan realizado 6 documentos contabilizadores que se produzcan ó dineron que se manejen u horas-hombre utilizadas etc.
- d). Como se encuentra la Calidad? En este punto se analiza el porcentaje de errores que se tienen dentro de la operación misma.
- e). ¿Que tanta Importancia reviste el problema? pueden suceder dos aspectos de suma importancia en el problema. En el primer aspecto es lo que se refiere a la cantidad de dinero que se utiliza y en el segundo que tanta importancia tiene en el aspecto del control,
- f). ¿Quien se ve implicado en él? Tendrán que realizarse -

pláticas con cada una de las personas que tengan ingerencia. a efecto de obtener información en abundancia del mis mo.

- g), ¿Qual es la Extensión del ciclo del Sistema dentro del que se presenta el problema? Existe la necesidad de marcarse los límites dentro de los cuales se presenta el problema.
- h), ¿Cual deberá ser la Tarea de Sistemas? : ara desarrollarse este punto se tomará como base el anterior, pues aquí se diril que tan grande deberá sor el tabajo necesario para corregir el problema.
- i). ¿Cunato Tiempo tomará? Se tiene que realizar una estimación del tiempo que se tomará para efectuar las adecuaciones o diseño del nuevo Sistema que corregirá las anomalias.
- j), Pueden ayudar otras gentes en el Sistema? Es recomendable para el desarrollo de este punto, que se haga una "Red de -Actividades" a fin de que se ubiquen los diferentes aspectos en que pudiera ser factible la intervención de mas personal, con las cuales se le darfa agilización en la implantación del Sistema.

En gran parte de los casos cuando se estudia un Sistema, nos podemos percatar que la generalidad de las personas que se encuentran laborando conocen al detalle cada uno de los trabajos que realizan, pero lo que sf, pocas de ellas alcanzan a visualizar es el objeto de la suma total de la actividad. A fin de que podamos nosotros ubicarnos dentro del trabato de análisis, es sumamente importante que determinemos el objetivo del fluio del Sistema actual (o lo que parece ser la finalidad) para que puedarealizar una evaluación del objetivo, tanto del Sistema que se cstá practi cando actualmente, como el que se va a diseñar, y estemos en condicio-nes de concluir que a pesar de que en ambos sistemas el objetivo que se persigue es muy semejante o igual, en el actual se obtienen a través de una serie de trabajos que pudieran algunos de ellos suprimirse sin que se alterara el resultado final, siendo consecuentemente que la diferenciación entre uno y otra resida en la "Calidad y el Costo" obtenido. Con esta conclusión estaremos en la posibilidad de presentarla y exponerla a nivel general y se esté de acuerdo en que el objetivo pretendido, es el desea do.

Respaldándonos en la información recabada y contando además con la autorización debida para la continuación de los trabajos, se tendrá que rea lizar la estructura .:: ón del Sistema. Si nosotros pretendemos con la obser vación de cualquier actividad administrativa, la captación de cada uno de -los pasos por los que atravieza y pretendemos plasmario en forma escrita, tendremos como resultado que aunque aparentemente su capacitación es -sencilla, para las personas que estarán directamente relacionadas con el manejo del Sistema, podría crearles determinado tipo de dudas e incertidumbres que serfan dilufdas facilmente si nos auxiliaramos de otro tipo -de herramientas, como son el uso del --------------------------------

"Fluxograma Documental" y del "Diagrama de Fluto Horizontal" que aunque no son las únicas, ai son de las mas recomendables, dada la facilidad de uso y captación que se tiene para su maneio: a continua ción veremos brevemente cada una de ellas:

El Fluxograma Documental, como su nombre lo indica, es utilizado para denotar la expresión gráfica del fluio administrativo. lo que asienta como un sinônimo común de procedimiento y viene a refle ifreenos como un instrumento bisico de coordinación, pues nos ordena las diversas acciones de trabajo de un cierto número de gentes, en una secuencia razonable. Esta dirigido fundamentalmente a los circulos relacionados con trâmites, desde los altamente técnicos, hasta elnivel de empleado medio. Puede ser utilizado tanto en el análisis del -Sistema actual como para el diseño del Sistema pretendiendo, tal y como se presenta según Anexo No. 1.

A continuación veremos la utilización que nos representa cada uno de los cuadros según las referencias utilizadas.

- 1. Sistema. Se anotară el nombre del Sistema que se este trabajando.
- 2. Claves. Las claves del proceso y del documento.
- 3. Proceso. En esta casilla se asentara el nombre del proceso que se esta analizando.
- 4. Documento. El nombre del documento principal que se estudia con esa cédula de análisis y que corresponderá
a una subdivisión del proceso.

- 5. Hoja. Se anotarfi el número que corresponda a la mis ma y el del total de hojas de que consta el anflisis del documento.
- 6. Dependencia. Este grupo de columnas sera utilizado para indicar el departamento en donde se desarrolla la acción.
- 7. Simbolo de Hombre. Se indicará la clave del puesto de trabajo que ejecuta la acción.
- 8. Operación. Aqui se imprimirân los símbolos que indican la operación que corresponde,
- 9. Complemento, Cuando la simbologia no es lo suficiente mente clara podremos utilizar los rengiones para auxiliarnos.
- 10. #. Esta columna corresponde al número de la operación asignada.
- 11. Tiempo. Cuando se requiera en el análisis de los tiempos utilizados sera utilizada la columna.
- 12. Regla. Cuando hay necesidad de cuantificar la cantidad de documentos, metros etc. se utiliza el espacio previsto.
- 13. 7. Este símbolo implica aclaración o comentario que se barf en la hoja anexa.

Por lo tocante al Diagrama de Flujo Horizontal podemos decir

que este no requiere un formato específico para que podamos utilizarlo sino que bastará con la utilización de una hoja de trabajo estandar de sie re columnes para mostrar el fluio del Sistema en cualquier momento. -evitando el trabato de estar haciendo los ravados correspondientes, que rrace implícito la utilización de tiempos valiosos, motivo por lo que no es necesario recurrir a la presentación de la misma. Lo que si viene a ser algo fundamental, es la utilización de un lenguaje de Diagramación constante que no sufra variaciones durante ol desarrollo del trabajo, a objeto de evitar posibles errores o confusiones y se logre establecer la comunicación debida. Ver anexo 2.

Dentro de las aplicaciones que puede tener el diagrama mencionaremos las siguientes:

a), - Mostrar que es lo que pasa en el Sistema actual.

b), - Hacer mas claroel fluio del nuevo Sistema propuesto, en contraste con el anterior.

c). - Tomando el lugar de un procedimiento.

d). - Sirviendo como complemento de un procedimiento escrito.

e). - Como un borrador que ayude a desarrollar un procedimiento escrito más completo y funcional.

Se presentan Anexo 3 y 4 a objeto de mostrar su utilización, habién dose ya trabajado.

DISENO DEL SISTE MA

Como fuê mencionado en el capítulo anterior, para que se lleve a cabo un trabajo de sistemas, primeramente debe existir alguna razón que de origen al inicio del problema o mal funcionamiento del sistema que se encuentra instalado en ese momento.

Para el desarrollo del presente trabajo, mencionaremos que la causa primordial por la que se llegó a resolver la implantación del sistema computarizado de la Balanza de Comprobación, el cual se encuentra intimamente ligado con los informes Diarios de Caja, así como también con la aplicación presupuestal que se tiene de cada una de las partidas con tables que afectamos; se debió a que dentro del proceso manual con que se venía operando el sistema, la información proporcionada no se realizaba con la oportunidad debida, ya que de acuerdo a las recesidades que se tienen en la era actual y para que la toma de decisiones sea correcta, deberá aplicarse en el momento preciso.

Siendo este el pla meamiento original que se tuvo y a efecto de agilizar los procedimientos actuales, determinaremos en este momento el objetivo del trabajo que vendrá a servirmos como estrella polar hacia la cual encaminaremos el esfuerzo y poder diseñar el nuevo sistema:

"Obtención de la Balanza de Comprobación".

Para el desarrollo de los trabatos se utilizaron diagramas de fluio, en los cuales se representarán a base de figuras que nos indican los diferentes procesos que deban realizarse para la consecución del objetivo. De esta simbología utilizada mostramos en el anexo No. 5 cada una de las que se emplearon, así como también el significado de cada una de ellas.

Antes de proceder al diseño y estructuración del nuevo sistema. ha remos mención somera de las condiciones y procedimien tos del sistema original, el cual estaba basado, según se muestra en el anexo número 6 en el Sistema de "Cuentas por Cobrar, Cuen ras por Pagar y Polizas de Diario con un registro".

Como se puede apreciar, todas las cuentas por cobrar y por pagar son vaciadas en un Registro de Pólizas, con el fin de -llevar un control de cada una de las pólizas que fueron expedidas, así como también la fecha en que hayan sido liquidadas, para que de ahí, junto con las pólizas de diario y en secuencia numérica progresiva sean asentadas en el Libro Diario, debiéndose realizar una rotalización de movimientos, mismos quese registrarán en Libro Mayor, del cual, con los movimientos acumulados du-rante el mes se tomarán las cifras globales por cuentas de mavor a fin de que se elabore la Balanza de Comprobación del mes que se trate.

En el anexo No. 7 se muestra el flujo de la información,

dentro de lo que podríamos mencionar la operación manual del sis tema, en donde, tanto el departamento de contabilidad como el de la caja pueden producir pólizas de diario, cuentas por cobrar y por pagar, debiêndose anotar en las dos últimas las partidas presupuestales que se hubieran afectado por el ingreso o ol egreso, además de que deberán presentarse en el Departamento de Presupuestos con el objeto de que verifique êste que la codificación que se encuentra asentada es correcta: en caso de haber detectado êste alguna anomalfa, se regresarán las pólizas al lugar en donde fueron emiridas para que se corritan. Estando en la forma debida, se turnarán a la Caja, a efecto de proceder al cobro o liquidación, conforme se vavan presentando los interesados; todas las pólizas que havan sido operadas en la Caja durante el día pasarán a formar parte del Informe Diario de Caja, en el cual se parte del saldo del día anterior, acumulándosele los ingresos v decrementândosele los egresos, para llegar al saldo final.

A éstos Informes se les adjuntan las pólizas y se remiten a la Sección Contable para su archivo.

Por lo tocante a las pólizas de diario, ya emitidas, se pro cede a su archivo en secuencia numérica,

Para continuar, y va iniciándose el diseño del nuevo siste ma, conforme al anexo No. 8, se presenta el flujo global de la información pero trabajado a travez de procesos computarizados.

Primeramente encontramos que el Departamento de Contabilidad serii el ûnico que alimentari al Sistema pudiendo ser a traves de actualizaciones al Catálogo de Cuentas (En forma esportidica, de acuerdo a las necesidades que se tengan de abrir nuevas Cuentas o Subcuentas) 0 por medio de Cuentas por Cobrar. Cuentas por Pagar y Pólizas de Diario (Los envitos se harán diariamente) los que enviará directamente a su proceso a la Unidad de Informática y la cual nos remitirá los si--guientes informes, atendiendo a su:

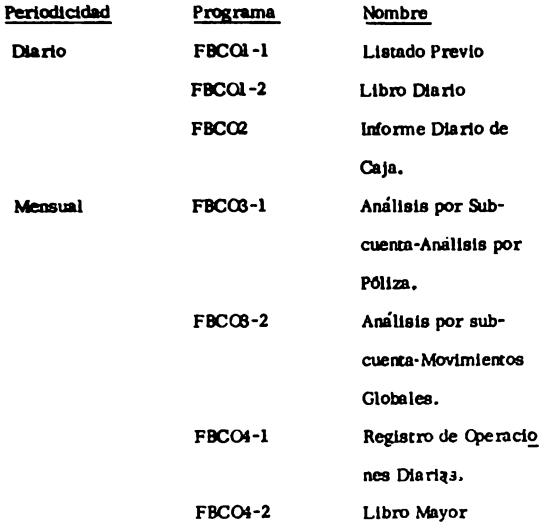

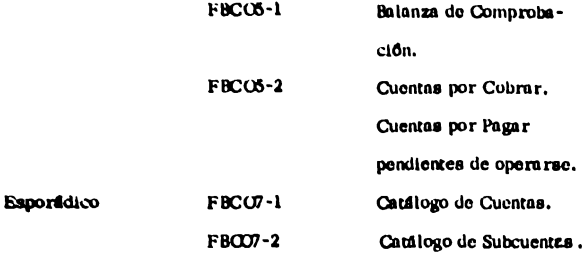

En capítulo posterior y con más detalle, se irán analizando cada uno de los Listados que se mencionaron: únicamente y debido a la aplicación poste rior que tienen en los diagramas, se hizo mención de ellos.

Para rodo inicio de Sistemas, se tienen dos fases primordiales, una -primera que es la que se reflere a la face inicial y otra relativa a la fase ope racional. En esta primera fase inicial, que es la que es la que se refiere el-Anexo No. 9, encontramos que el Departamento de Presupuestos entregará -una codificación de partidas presupuestales, que servirán para que la computadora realice una verificación de los datos que se encuentran asentados en la póliza, con los que se encuentran en la memoria del computador. El Departamento de Contabilidad será el que entregue el Catálogo de Cuentas de Mayor así como las subcuentas que deban manejarse en la operación; dentro de la codificación utilizada, puede manejarse un número ilimitado de Cuentas; asf que la Contaduría en base a sus necesidades podrá dar de alta las que desee.

También este Departamento nos producirá la relación de slados de --

 $\cdot$ 

Quentas y Subcuentas de Mayor que se alimentarán a la máquina, pudiêndolos verificar en el momento en que sea gunerada la primer Balanza.

Asimismo el Departamento de Contabilidad debern de proporcionarnos la relación de Cuentas por Cobrar y Cuentas por Pagar que se encuentren pendientes de operarse a la fecha del arranque del sistema.

La Unidad de Informática se encargará de procesar esta información ent regando ûnicamente Listados del Catálogo de Cuentas FBCO7-1 y de Subcuentas FBCO7-2 a los siguientes Departamentos: Presupuestos, Contabilidad v Audirorfa interna.

Conforme lo enunciado anteriormente a continuación pasamos a la fase operacional del sistema, la cual se encuentra distribuida en Diaria Semanaria. Mensual y Esporádica.

Como primer paso analizaremos la secuencia a seguirse en la Fase Diaria tal y como se aprecia en el Anexo 10. Tanto la sección de Caja como la de Contabilidad generan pólizas de diario, cuentas por pagar y por -cobrar debiendo enviar estas dos últimas al Departamento de Presupuestos para verificar que las codificaciones asentadas son correctas, de no ser -así se regresarán a su lugar de origen para su corrección; estándo en la forma debida se ordenarán en secuencia númerica y serán enviadas a la --Unidad de Informática para su proceso correspondiente, produciendo para la Sección Contable Listados FBCOl-1 Listado Previo. FBCOl-2 Libro Diario y el FBCO2 Informe Diario de Caja. A la Sección de Presupuestos le -serán entregados los Listados FBCOl-1 Listado Previo, en el cual se revi-

sará que las Partidas Presupuestales que aparecen asentadas coincidade con las que se encuentran en las Cuentas por Cobrar y por Pagar; también se le cotregard el FBCO2 informe Diario de Caia con el que irá realizando sus acumulaciones de Partidas elercidas en el perfodo.

A la sección de Cata finicamente se le entrevará el FBCO2 informe Diario de Caja que le servirá como comprobante de los Movimientos habidos durante el día.

Por último: en la Unidad de Informática aparecen el conoctor 1, 2 refiriêndose el anexo il al número 1, para el cual ya no hay necesidad de adicionar o enviar a proceso ninguna información sino que con los datos que se encuentran contenidas en la memoria se produce la información semanaria a la Contaduría para que les genere la Balanza de Comprobación FBCO5-1 y de la relación de Cuentas por Cobrar-Pagar FBCO5-2, del que también se genera un tanto para la Sección de Caja.

Para el conector 2 y conforme al anexo 12, aquí tampoco hay necesi dad de enviar información adicional, sino que la Unidad de Informáticaprocesará su información, abarcando las fechas que vayan a abarcarse para el mes que corresponda produciendo Listados que serán entregados al Departa mento de Contabilidad, tales como el FBCC8-1 Análisis por Subcuenta-Analí rico por Poliza: el FBCO3-2 Análisis por Subcuenta- Movimientos Globales, el FBCO4-1 Registro de Operaciones Diarias; el FBCO4-2 Libro Mayor; el FBCO5-1 Balanza de Comprobación, del cual también se le envían los Informes al Departamento de Presupuestos y a la Gerencia General, para finali-

mar se genera el FBCO5-2 que se reflere a las Cuentas por Cohrar y por Pagar, del cual también se le envía copia a la Caia.

Para terminar se analizará el Flujo de la información Esporádica scada anexo No. 13, en la cual, el Departamento de Contabilidad General según sus necesidades, el Aviso de altas, bajas o cambios al Catálogo de Quegras, caviândolas a informática para su proceso, generándo ésta, el FBCO7-1 que se refiere a los Movimientos operados en el Catálogo de --Cuentas, ademãs del FBCO7-2 que es básicamente el Catálogo de Subcuentas y del que se entregan copias a la Caja, Presupuestos, Auditorfa interna v al Departumento de Contabilidad.

 $\bullet$ 

# **DOCUMENTACION FUENTE**

DEL SISTEMA

 $\bullet$ 

Tal y como se mencionô en el capítulo anterior, inicialmente exis to la necesidad de que el usuario nos proporcione el catálogo de Cuentas y Subcuentas con que se encuentran trabajando en ese momento. Pero dado que la computadora no la podemos alimentar con palabras, nos vemos obligados a realizar la estructuración correspondiente que nos vendrá a facilitar la consolidación de las operaciones, amén do reducir el tiempo en que ésta se realice. Dicha estructuración y para efectos del presen te trabajo, se llevô a cabo atendiendo a la necesidad de que en un futuro cercano haya que incorporarse nuevas cuentas, de lo que no tendremos ninguna limitativa, puesto que a cada cuenta de mayor se le asignaron -cuatro digitos divididos en tres partes.

- a). La primera, de un dígito como determinante de los grupos en los Estados Financieros.
- b). La segunda, también de un dígito, viene a ser complementarla de la anterior y sirve para realizar la integración de los subgrupos de los Estados Financieros.
- c). La tercera, consta de dos dígitos, teniendo capacidad para numerar sucesivamente del 01 al99 dentro de cada subgrupo.

Se presenta a continuación la estructuración numérica del catálogo, haciendo mención a dos cuentas dentro de cada subgrupo, con objeto de presentar lo más relevante :

### **GRUPOS**

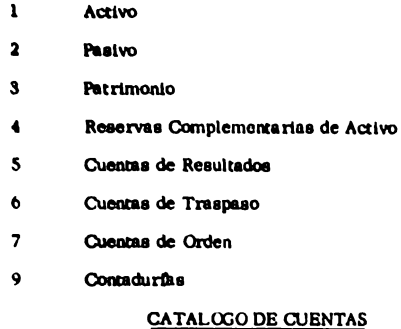

# 1. - Activo

11 Disponible

1101- Tesorería General

1102- Caja y Bancos

12 Documentos y Cuentas por Cobrar

1.201- Documentos por Cobrar

1202-Clientes

13 Inventarios

1306-Materiales Almacenados

1308- Materiales en Trânsito

14 Inversiones y Valores

1401 - Acciones en Compañías

1402- Inversiones Varias

- 15 Fijo
	- 1501 Terrenos
	- 1502- Edificion
- 16 Cargos Diferidos
	- 1601 Intereses Anticipados
	- 1602- Rentas Anticipadas
		- $2. -$  Pasivo
- 21 Circulante
	- 2101 Documentos por Pagar
	- 2102- Proveedores
- 22 Filo
	- 2201 Documentos a largo Plazo
	- 2202- Créditos a largo Plazo
- 23 Provisiones de Pasivo
	- 2301 Reservas para Indemnizaciones
		- y Jubilaciones.
	- 2302- Reservas para Indemnizaciones
		- por Muerte.
- 24 Créditos Diferidos
	- 2401 Créditos en Litigio
	- 2402- Créditos Contingentes
		- 3. Patrimonio
- 31 De Constitución
	- 3101- Certificados de Aportación

32 Reservas con destino Específico

3201 - Reservas para reposición de Bauino

3202- Reservas para reposición de instalaciones.

33 Resultados Acumulados

3301 - Resultado de Etercicios Anteriores

34 Resultados del Ejercicio

3401 - Pérdidas y Ganancias

- 3402- Utilidad o Pérdida del Ejercicio
	- 4. Reservas Complementarias de Activo
- 4001 Depreciación Acumulada
- 4002- Amorrización Acumulada
	- 5. Cuentas de Resultados
- 51 Deudoras
	- 5101 Gastos de Ventas
	- 5102- Gastos de Administración
- 52 Acreedorss
	- 5201 Venras
	- 5202- Ingresos Varios
		- 6. Cuentas de Traspaso
	- 6004- Ajustes e Inventarios
		- 7. Cuentas de Orden
- 71 Valores Contingentes
	- 7101- Documentos en Custodia

7102- Custodia de Documentos  $\mathbf{r}$ Cuentas de Momeranda 7201 - Orras Cuentas Deudoras 7201 - Orna Cuentas Acroedores 9- Contadurías 9101 - Contadurfa de Oficinas Centrales 9102- Contadurfa de Sucursales

Todas las Cuentas de Mayor a que se hizo mención, se tienen incluídas dentro del Programa FBCO7-1, según se presenta en el anexo 14, no sucediendo lo mismo con las subcuentas utilizadas, pues nos -proporciona la Unidad de Informática la relación de éstas según lo mos tramos en el anexo 15 correspondiendo al programa FBCO7-2.

Cuando exista la necesidad de abrirse una nueva subcuenta debera procederse al llenado de la forma "Reporte de Movimientos al ---Catálogo de Subcuentas", del cual presentamos, según anexo No. 16,

- 1. Número: Se llevará numeración consecutiva de cada envio a la Unidad de Informática, con el fin de tener el -control respectivo.
- 2. Fecha: La fecha en que se genere el aviso correspondien te se anotará en las casillas que se encuentran para es= ta finalidad.
- 3. Claves: Según sea la necesidad de abrir, dar de baja o cambio en una Cuenta 6 Subcuenta, deberán utilizarse las

claves A, B, 6 C respectivamento.

- 4. Tipo de Movimientos : Las claves que se mencionaron en el punto anterior, serân las que se utilicen en esta columna.
- 5. Cuenta: Se anotará el número de la Cuenta que vava a tener movimiento.
- 6. Subcuentas: Quando se pretende realizar un Movimiento en la Cuenta, en esta columna se anotará una rava; cuando lo pretendido sea el Movimiento en la Subcuenta se anotará el número que corresponda,
- 7. Nombre de la Subcuenta : Esta columna tiene una finalidad doble pues podrá llevar el nombre de la cuenta o de la Subcuenta.
- 8. Elaboró- Autorizó: A fin de poder identificar en cualquier momento la persona que realizó el Movimiento o la que lo autorizó, es la razón por la que se presentan.

Para continuar analizaremos en la misma forma la documenta-ción referida a las Cuentas por Cobrar, Cuentas por Pagar y Pólizas de Diario, las que se presentan según Anexos 17,18 y 19 respectiva-mente.

### **CUENTAS POR COBRAR**

- 1. Contadurfa : Se anotará el nombre del centro de trabajo que corresponda.
- 2. Fecha: Se utilizarán 2 posiciones para el día, 2 para el -mes y 1 para el año, ejemplo: 26 de junio de 1978 será ---26068.
- $3.$  Cobrar a : Este espacio se llenard con el nombre de la ner sona o la razôn social de la negociación a la que se le está cobrando.
- 4. Núnicio : Este dato es alfanumerico, es decir está com -puesto por letras y nûmeros, debiendo anotarse de la si-guiente forma:

La primer posición corresponde al último dígito del año, la segunda a la letra del mes que le corresponda y las cuatro restantes al nûmero consecutivo que se les asigne; cargándolo **a** la derecha y anotando ceros a la Izquierda, en las posiciones no utilizadas.

- S. Titulo: Como podrt observarse, esta forma trae Impreso en el primer renglôn el título "Cuentas por Cobrar", esto - **Indica** que dicha cuenta est4 recibiendo un CARGO. En los siguientes renglones de esta misma columna, debert anotarse el nombre o nombres de las Cuentas de Mayor -que deberán afectarse con CREDITO.
- 6. NClmero: Este titulo se encuentra dividido en dos columnas:
- 6.1 Cuenta: Esta columna tiene Impreso el nQmero "1206" que corresponde al título de la Cuenta de Mayor "Cuentas por Cobrar". En los renglones subsequentes, el nûmero que se anote invariablemente corresponderd al título que anocarnoe en la columna anterior.
- 6.2 Número de Sub-Cuentas: En esta columna deberá anomrse el número de sub-cuenta de mavor que corresponda; a
- la cuenta que esta analizando y de acuerdo con el catálogo anexo êsta se anotará en el rengión inmediato inferior al que se efectuó el cargo o crédito a la cuenta.
- 7. Parcial Sub-Cuenta: Se anotará el importe de la sub-cuen ta de Mayor que se hava afectado complementândolo con las siglas "CR" cuando el análisis que se efectúe es a una cuenta que en el documento esta recibiendo un crédito.
- 8. Debe: Como podrá observarse, esta columna se encuentra sombreada a la alturadel primer renglón (Cuentas por Cobrar), anôtese aquí el importe de dicha cuenta, que como ya dijimos anteriormente representa el ingreso a Caja.
- 9. Haber: Se anotará el importe con que se afectó cada una de las diversas cuentas que originaron el movimiento; el total de esta columna deberá ser igual al de la columna "DEBE".
- 10. Oficina: Se anotará el número de oficina afectada que co= rresponda.
- 11. Partida Presupuestal: Será el número de partida presu-puestal que se haya afectado con el movimiento contable.
- 12. Importe: Será precisamente el importe de cada partida presupuestal.
- 13. Cifras de Control: Deberán determinarse totales de las columnas parcial sub-cuenta, Debe, Haber e Importo,
- 14. Concepto: Sard una breve exposición del movimiento que origino la Cuenta por Cobrar.
- 15. Firmas: Serân de las personas que elaboraron, revisaron, autorizaron y operaron la Cuenta por Cobrar.
- 16. Cheque No.: Para los casos en que recibamos algún pago en Cheque, anotaremos el número del mismo.
- 17. Número de la Oficina Pagadora.

#### **CUENTAS POR PAGAR**

- 1. Contadurfa: Se anotará el nombre del Centro de Trabajo -que corresponda.
- 2. Fecha: Se utilizarán 2 posiciones para el día, 2 para el mes y 1 para el año. Ejemplo: 26 de junio de 1978 será 26068.
- 3. Páguese a: Este espacio se llenará con el nombre de la persons o la razón social de la negociación a la que se este liqui dando.
- 4. Número: Este dato es alfanumérico, es decir, está compues to por letras y números, debidendo anotarse de la siguiente manera:

La primer posición corresponde al último dígito del año, la segunda a la letra del mes que le corresponda y las cuatro restantes al número consecutivo que se le asigne; cargándo lo **a la** derecha y anotando ceroe a la l:iqulerda, en las poal\_ ciones no utilizadas.

- S. Tulo: Como podrá observarse, esta forma trae impreso en el primer renglôn el título "Cuontas por Pagar"; esto nos indica que dicha cuenta esta recibiendo un CREDITO. En los siguientes renglones de esta misma columna, debe**rC anota** rae el nombre o nombres de los CUentaa de Ma $vor$  que deberán afectarse con Cargo.
- 6. **NOmero: Este** titulo **se encuentra** dividido en doa colum- **nas:**

En las columnas subsecuentes deberán codificarse, cuentas de la Empresa, el nûmero que le corresponda a cada uno de loa tltuloa **que anownoa** en la columna anterior.

- 6.1 Cuenta: Este título tiene impreso el número "2110" que corresponde al titulo de la CUenta de Mayor "CUenras por Pngar".
- 6.2 Numero de Sub-cuenta: En esta columna deberá anotarse el nûmero de sub-cuenta de mayor que corresponda; de acuerdo con el catálogo que previamente se elabore.
- *i.*  Pnrctal Sub-Cuenta: Se anocart el Importe de la Sub-Cuenta de Mayor que se haya afectado.
- 8. Debe: Se anotará el importe con que se afectó cada una delas diversas cuentas que originaron el movimiento; el to--

tal de esta columna deberá ser igual al de la columna --**HABER.** 

- 9. Haber: Como podrá observarse esta columna se encuen-tra sombreada a la altura del primer rengión (Cuentas por Pagar), anôtese aquí el importe de dicha cuenta, que como va dirimos anteriormente representa una erogación a Caia.
	- 10. Oficina: Se anotará el núme ro de oficina afectada que corresponda.
	- 11. Partida Presupuestal: Será el número de partida presupues tal que se hava afectado con el movimiento contable.
	- 12. Importe: Será precisamente el importe de cada partida pre supuestal.
	- 13. Cifras de Control: Deberán determinarse totales de importes de las columnas parcial, sub-cuenta, debe, haber e importe.
	- 14. Concepto: Será una breve exposición del movimiento que originó la cuenta por pagar.
	- 15. Firmas: Serán de las personas que elaboraron, revisaron, autorizaron y operaron la cuenta por pagar.
	- 16. Firma Interesado: Será la de la persona a la que se le esta efectuando el pago.
- 17. Cheque No.: Para el caso de que se liquide con cheque deberd anotarse el número.
- 18. Número de la Oficina pagadora.

**POLIZA DE DIARIO** 

- 1. Fecha: Se utilizarân 2 posiciones para el día. 2 para el mes y 1 para el año, etemplo: 26 de junio de 1978 será 26068.
- 2. Contaduria: Se anotará el nombre del Centro de trabajo que corresponda.
- 3. Número: Este dato es alfanumérico, es decir, esta compues to por letras y números, debiendo anotarse de la siguiente forma:

La primer posición corresponde al último dígito del año, la segunda a la letra del mes que le corresponda y las cuatro restantes al número consecutivo que se le asigne: cargándo lo a la cerecha y anotando ceros a la izquierda, en las posiciones no utilizadas.

- 4. Titulo: Se anotará el nombre o los nombres de las cuentas que serán afectadas con Cargo o con Crédito.
- 5. Número de Cuenta: De acuerdo con el actual catálogo de -cuentas de la Empresa, deberá anotarse el número que le corresponda a cada uno de los títulos que anotamos en la columna anterior.
- S. I Número de Sub-Cuenta: En esta columna doborá anotarse el número de sub-cuenta de mayor que corresponda; de acuerdo con el catálogo anexo.
- 6. Parcial Sub-Cuenta: Se anotará el importe de la sub-cuen ta de mayor que se haya afectado; si el importe corresponde a un crédito anote enseguida de êste las siglas CR: tratândose de un Cargo no se anotarân dichas siglas.
- 7 y 8. Debe y Haber: Estas columnas se llenarán con los importes de los movimientos, tanto de cargo en la columna del DEBE como de CREDITO en la columna del HABER, que den lugar a la creación de la póliza. Ambas columnas de ben dar sumas iguales.
	- 9. Cifras de Control: Deberan determinarse totales de impor tes de las columnas parcial sub-cuenta, debe y haber.
	- 10. Concepto: Será una breve exposición del movimiento que origino la creación de la póliza.
- 11 y 12. Firmas: Serán de las personas que elaboraron, revisaron y aprobaron la póliza de diario.

NOTA: Esta forma no tiene espacio para la partida pre-supuestal, por lo que cuando se afecte una partida se insertará en el cuerpo de la póliza o bien en una relación anexa.

Como se pudo apreciar en las Cuentas por Cobrar y por Pagar, se riene la necesidad de codificar el análisis por la que realizamos la afecta ción de las Partidas Presupuestales y a efecto de que se nos pueda hacer la identificación para los Informes Diarios de Caja es por lo que codificamos en la parte superior el número de la Oficina Pagadora.

Por filtimo, pasaremos al análisis del Anexo No.20 y que se identifica como Sistema "BC" Balanza de Comprobación. También se conoce con el nombre de Carátula, en virtud de que este documento es el que se coloca al frente de las pólizas que van a ser enviadas a proceso y que utilizamos para el registro de las cifras de control, que se verificarán posregiormente con los Listados recibidos; por lo que diremos que en el núme  $\mathbf{r}$ .

- 1. Remisión No. : Deberá llevarse numeración continua de los envios que se havan realizado a la Unidad de Informática.
- 2. Fecha: Aquí se anotará la fecha de los informes que serán procesados.
- 3. En estos espacios se pone el número inicial y final de las pólizas que amparan el envío.
- 4. Informe de Caja No. Durante el año deberá llevarse número continuado de los Informes, debiéndose iniciar con el número l cuando se vuelva a empezar.
- 5. Deudor: Acreedor: Deberan sumarse independientemente las columnas a objeto de cerciorarnos que los movimientos son --

iguales.

- 6. Importe Partida Presupuestal: Se sumará la columna del importe que aparece en las Cuentas por Cobrar y po Pagar,
- 7. Relación de Quentas por Cobarar (1206) cada una de las cuentas que hayan sido cobradas, serán reportadas diariamente por la Sección de Caja por separado, anotando además las cifras de control respectivas.
- 8, Cuentas por Pagar (2110) De la misma forma que en el incisoanterior se anotarán las cifras de control, así como el número de las pólizas que fueron operadas.
- 9. Entregó: Se anotará el nombre y firma de la persona que elaboró la carárula y entregô para su proceso los datos.
- 10. Recibió: Nombre y Firma de la persona que recibe por la Unidad de informática.
- 11. Fecha: Se anotará la fecha en que se recibe la información.

### LL ENADO DE LA DOCUMENTACION FUENTE

A efecto de ejemplificar los Mo vimientos a que se hizo mención anteriormente, presentamos cada uno de ellos, conforme fueron mencionados (Anexos 21, 22, 23, 24 y 25).

### **ENVIO DE DOCUMENTACION FUENTE A PROCESO**

Conforme vava surgiendo la necesidad de abrirse Cuentas de Mavor o Subcuentas, se elaborará el Reporte de Movimientos al Catálogo --(Anexo 21) en original y copia con objeto de que se nos quede la copia sellada de que recibió informática.

De las Cuentas por Cobrar, Cuentas por Pagar y Pólizas de Dia-rio, así como las pólizas que hayan sido operadas por la Caja durante el dfa, se elaborará la 'Cardrula' correspondiente (Anexos 22, 23, 24 y 25).

Los envíos se harán diariamente en original y copia a la Unidad de Informática, sellándosenos de que iné recibida la copia correspondien te, misma que utilizaremos para efectuar las revisiones de los Listados Diarios. Deberán entregarse a las 10 AM, del día siguiente, con objeto de que se procesen los datos y recibamos a las 13 Hrs. del mismo día -los Listados referidos.

# RECEPCION DE LOS INFORMES<br>PRODUCIDOS POR LA UNIDAD -<br>DE INFORMATICA

### **INFORMES DIARIOS**

Después de procesarse la información, el Departamento de informá tica entregará los Listados correspondientes al :

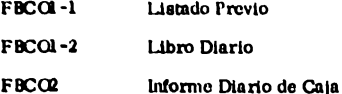

Primeramente nos referimos al FBCOl-1 según Anexo No,26y No. 27 en el cual encontramos en la parte superior el nombre de la Empresa que se trate, después nos aparece la fecha de operación o sea cuando fuê trabajada la información : el número de la hoja y programa que se trata. Ya en el cuerpo del formato volvemos a cacontrar la fecha, nada más que se referirá al daro quese encuentra contenido en los documen tos fuente. En la columna de póliza nos aparecerán los números de cada una de ellas en forma progresiva., En la de Cuenta y Subcuenta aparecerân los nûmeros que se hayan afectado en las pólizas: al llegar al parcial encontramos dos tipos de registro: Cuando la afectación de una Cuenta sea acreedora y que tenga Subcuenta nos aparecerá la cantidad con Siglas 'CR' en la extrema derecha: cuando nos aparezca la cantidad, sin estas Siglas, nos indicará que se hizo una afectación a una subcuenta en su --Movimiento Deudor. En la columna de Cargo y Crédito aparecerán los Movimientos según corresponda. Después aparece un espacio destinado a observaciones, en donde se podrá detectar cualquier tipo de error u omisión según se indica :

# **TIPO DE ERRORES EN PROCESO DE INFORMACION**

### 1 evenda

"Cuenta Bauivocada"

## Descripción

Cuando verifique la Cuenta que se encuentra asentada en la póliza, con tra El Catálogo que tiene en su memo ria el computador y no la encuentre. se enviará el mensaje indicado. El error se deberá a una perforación -equivocada o que se hava trabatado una nueva Cuenza que no se dió de alta en el Catálogo; debiéndose efectuar la corrección y enviar nuevamente para su proceso.

### "Subcuenta Equivocada"

En los casos en donde se utilice alguna subcuenta que no se encuentre dentro del rango preestablecido, deberá indicarse en la forma prevista y de la misma manera como se vió en el punto anterior, se hará la corrección.

"No riene Subcuenta"

"Error en Parcial"

Originalmente, la Contadurfa nos proporciona el catálogo de Cuentas en el cual, no todas las cuentas de Mayor utilizan subcuentas. Pero puede suceder que cuando se elabo ra la póliza, se haga la afectación de la Cuenta de Mavor, omitiêndose anotar las subcuentas, mismo -que será detectado por el computador al realizarse el proceso.

Aqui se verifica que el total de sub cuentas que se afectaron, coincida con el total de la Cuenta de Mayor. de no ser asf. debe procederse de inmediato a la verificación correspondiente, va que de otra manera, nos vendría a significar que cuando se obtuvieron los Informes Mensuales. los saldos de la Balanza (por cuenta de mayor) no coincidirán con la suma de los saldos por subcuenta.

### **Ermr en Movimiento"**

..............

Si en una póliza los totales de las columnas "Cargos y Créditos" no son iguales, dard este mensaje, teniêndo que hacer la corrección del caso, ya que los totales siempre deberân ser por la misma can ridad.

Cuando el total de la columna "Importe no concuerde con las cantidades que aparecen en las columnas de Cargo y Crédito, deberá aparecer un asterisco en la extre ma derecha del total del importe. Esta validación únicamente se rea liza en las Cuentas por Cobrary por Pagar ya que solamente estas son las que se afectan por Partidas Presupuestales. En los casos de las pólizas de Diario no se realiza ninguna verificación.

Estos asteriscos significan que en la subcuenta de algûn movimiento, el importe se anotó en la columna -

de Cargo ô Crédito y como se recordará, toda subcuenta debe traor anotado, exclusivamente, la columna de parcial subcuenta.

Por último aparecen las Columnas de Cficina, Partida e Importe. -las cuales tienen repercuaión exclusiva en el Sistema de "Comprobación" Presupuestal" va que posteriormente se extraerá dicha información para la Comprobación Presunuestal por Departamento.

En la columna de Oficina pos aparece el número de la que se afectapor el pago o el cobro que se está haciendo; la de partida corresponde el nûmero de la Partida Presupuestal que se hava afectado.

Factlmente se puede realizar la identificación del registro de cada póliza pues aparecen marcadas con una línea punteada. También en cada corte la mâquina totaliza en las columnas de cargo, crédito e importe.

Al final del Listado FBCOl-1 (Anexo 27 aparece un último rengión -que dice "TOT-MOVIMIENTO" con los totales de cada columna, mismos que vienen a representarnos las cifras de control que deberemos de verificar con la carátula respectiva; siendo ésta una de las partes medulares del sistema, debido a que cualquier desviación que se tuviera en el proceso diario tendría repercusiones posteriores.

También dentro del proceso de la información tenemos el FBCOI-2 Libro Diario, que es muy similar al anterior, ûnicamente que en êste se agrupan los Movimientos Deudores y Acreedores por cada Cuenta

de Mayor y subcuentas que se tuvieron en el dfa además del total por -Cuenta (Anexo 28)

Inicialmente en el Listado aparece el rengión que dice "Totales del dia anterior", en donde aparecen las cantidades que se vendrán arrastrando de días anteriores (siempre que se inicie un nuevo mes se empezará en ceros, con objeto de que se pueda iniciar la acumulación de movimientos del mes, independientemente de que se hava generado la Ba -lanza de Comprobación).

Segûn se muestra en el Anexo 29, se continua la presentación de las Cuentas de Mayor en forma progresiva hasta su terminación. Después de la última Cuenta aparece el rengión de "Total del Dfa" el cual debe coincidir con las cifras que se presentan en el Listado Previo en el renglon "Tor-Movimiento".

Para finalizar se encuentra la redacción de: "Asiento de Concentración por las operaciones realizadas el día 06 de noviembre de 1979" y a continuación "Totales para el día siguiente"; esto no viene a ser otra cosa sino el arrastre de Movimientos., o sea que al "Total del Dfa Anterior", se le sumará el total del día", obteniêndose de esta manera el "To tal para el Dfa Siguiente".

También dentro de los Listados Diarios se encuentra el FBCO2, mismo que se refiere al Informe Diario de Caja (Anexo30)que cuenta dentro del encabezado con la denominación social de la Empresa, y el número de la hoja que se trabaja, en el siguiente renglón se encuentra el nombre del reporte, el número de informe y el programa a que se refiere; para con-
timar tenemos la fecha del informe que se está trabajando, además del Cen tro de Trabajo y el número 303 se referirá a la área pagadora, con esto po demos mencionar que cada área manejará una existencia determinada de di nero, del cual se podrá disponer afectando las partidas presupuestales que correspondan, acorde a lo que se viô en el capítulo anterior de laforma en que se deben elaborar las Cuentas por Cobrar y por Pagar en lo que se refiere a la afectación presupuestal; o sea que se está en condiciones de manciar una cantidad ilimitada de areas, las que podrán darse de alta según las necesidades.

Después se encuentra el nombre de las columnas que se manejan en el Informe apareciendo primeramente:

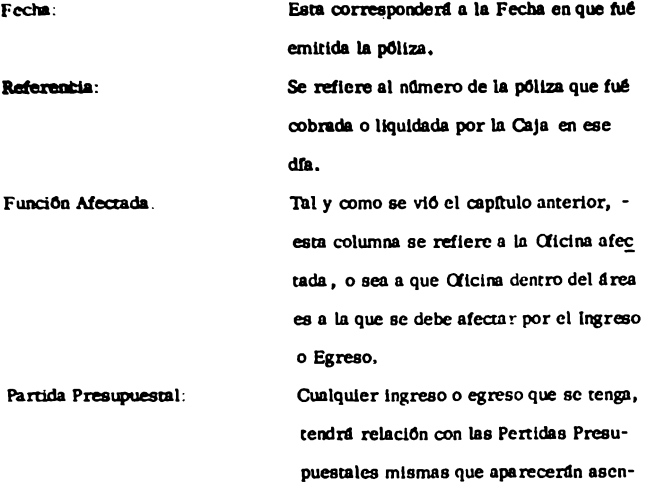

tadas.

Dolares: Nos aparecerá la cantidad equivalente al tipo de cambio vigente a la fecha. Moneda Nacional Parcial: Se imprimirán todas las Partidas Presupuestales que se manciaron inicialmente en la pôliza. Total: Unicamente aparecerá el total de las partidas que se asentaron en el parcial.

En la parte central del formato aparecerá el Saldo anterior que deberá verificarse con la existencia de Caja del día inmediato anterior, en caso de discrepancia, habrá que reportarse a la Unidad de Informática para que re vise. Posteriormente podemos apreciar el analítico de ingresos y Egresos, así como también el total de cada uno de ellos, que deberán verificarse con tra la carátula, en caso de detectarse alguna diferencia deberá localizarse v reportarse a la Unidad de Informática. Al saldo anterior se le suma el total de Ingresos y nos da una cantidad determinada que sea igual a la suma de los Egresos más la existencia en Caja.

En la siguiente hoja (Anexo31) nos aparecen espacios destinados a las firmas del Contador y del Cajero con lo cual se interpretará que los datos asentados fueron correctos.

Como Anexo 32se presenta la afectación contable que debe realizar la Caja por el Ingreso y por el Egreso que se tuvo en el día.

En el Anexo 33 nos vuelve a aparecer el Informe Diario de Caja, difiriendo a la presentación que se vió anteriormente, pues en éste encontramos la existencia anterior, los Ingresos y Egresos, así como -también la existencia actual, pero en forma condensada.

### **INFORMES MENSUALES**

Siendo la información diaria, básica y fundamental para la alimenta ción del Sistema de Balanza de Comprobación, tal y como se vió anteriormente, a efecto de producirse los informes Mensuales, y habiéndose generado las últimas pólizas relativas al cierre del mes no habrá que bacer otra cosa, sino coordinar con la Unidad de Informática para que incluya dentro de los Movimientos acumulados las últimas pólizas v se aboque a la generación de los siguientes listados.

Analisis por Sub-cuenta - Analisis por poliza FBCO3-1 (Anexo 34)en este informe encontraremos en la parte superior que se trata de la Cédu la correspondiente al mes que se refiere, para que enseguida se imprima el nombre de cada columna :

- Fecha.-El primer registro cuando la Subcuenta tiene saldo inicial imprime ûnicamente 00000, en los registros subsecuentes aparece la fecha de la póliza.
- Póliza. -Como en el inciso anterior, el primer registro que tiene saldo lo marca con ceros, para que enseguida registre el número de la póliza. 72

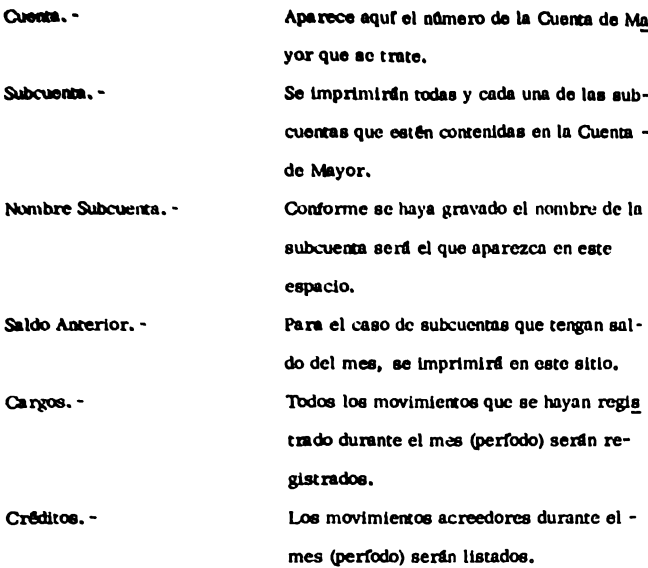

Según se puede apreciar en este Listado se anotan las Subcuentas que se encuentran contenidas en la Cuenta de Mayor, registrándose en forma -ascendente, con la presentación de cada Movimiento que se tuvo en una fecha determinada así como la cantidad con que se afecto. Después de -terminar con el Analítico de una Subcuenta totaliza el saldo anterior, los Cargos y los Créditos; habiéndose listado las subcuentas se presenta un último renglón donde se encuentran los totales generales de la Cuenta., -

mismos que se deben verificar contra la Balanza de Comprobac<sup>11</sup>n en lo que se reflere al saldo anterior y al total de Movimientos.

En el supuesto de que quisieramos verificar algún movimiento con el cual tuvieramos alguna duda o se quisiera revisar cuales fueron los movimientos por los que se viô afectada una subcuenta durante el mes, recurririlmos a este Listado como Fuente de información.

Por lo tocante al FBCO3-2 Analísis por subcuenta movimientos globales (Anexo 39) viene a significarnos la misma información a la que nos referimos en el Listado anterior, con algunas variantes que veremos más adolante.

Como encabezado encontramos el nombre de la negociación, el número de la hoja y del programa que se está viendo; seguidamente tenemos el nombre del Listado.

En lo que se tiene propiamente como cuerpo del formato vendrá el -nombre de cada una de las Cuentas de Mayor que se esten analizando, te niendo además la columna de:

Subcuenta. -Número de cada subcuenta que se tenga dada de alta en el Catálogo de Cuentas.

Nombre

- Subcuenta. -Se anota el nombre de la subcuenta que se registrô en el Catálogo.
- Saldo Amerior. Se imprimen los saldos iniciales, (Saldos Finales del mes inmediato anterior) por cada -

subcuenta que se encuentro contenida en la Cuenta de Mavor. Maximiento del Mes. -Tanto los Movimientos Deudores y Acree dores Globales registrados en el mes, se rân imprimidos en las columnas respecti-VAS. Saldo Actual. -En esta columna nos aparece el saldo por subcuenta que se tenga al finalizar el mes. Variación. -Para determinar estas cantidades se compa ran los aumentos o disminuciones que se tienen entre el saldo anterior y el saldo -actual.

Los totales que nos da al final deberán compararse con los que aparecen en la Balanza de Comprobación (Movimientos Globales) para verificar que los registros son coincidentes.

Registro de operaciones diarias FBCO4-1 (Anexo 36) en este Listado se presenta el análisis de cada Cuenta de Mayor que se tiene registrada en el Catálogo, y dentro del análisis que presenta de cada una, se listan todos los Movimientos que se tuvieron durante el mes, realizando un desgloce por día de cada póliza en que se haya afectado la Cuenta de Mayor, así -como también la subcuenta, en que se hubiera registrado Movimiento y con forme se termina el análisis de la póliza se totaliza, a efecto de que cuando se termine el día y que se hayan afectado varias pólizas, también --

se muestren totales de la columna de Parcial. Debe y Haber.

Al finalizar el anflisis de la Cuenta se muestran Totales Generales: mismos que deberán checarse contra la columna de Movimientos del mes que muestra la Balanza de Comprobación.

Libro Mayor FBCO4-2 (Anexo 37), a diferencia del Listado anterior se muestran aqui los Movimientos del mes, pero únicamente en lo quese reflere a totales del día, partiendo con un saldo del mes anterior vllegando al saldo del mes.

A efecto de verificarse, deberá redizarse el cotejo del saldo ini-cial, total de Movimientos (Deudor - Acreedor) y saldo final contra -las cantidades que muestra la Balanza de Comprobación. Es impor tante que se realice este trabajo porque puede suceder que por parte de informâtica se hubieren tomado Archivos de otros meses, debiêndose comunicar la existencia del error para que se corriga la anomalía.

Balanza de Comprobación FBCO5-1 (Anexo 38 y 39) este informe nos viene a representar el résumen de todos los Movimientos que se operaron durante el mes, enlistândonos todas las Cuentas de Mayor que tu-vieran saldo o movimientos en el mes. A fin de verificarse este Listado habra que recurrir al del mes anterior para ver que el Saldo Final -(totales) es el mismo que nos aparece como inicial. En lo referente a las sumas de los Movimientos, deberán comprobarse con el último Listado del mes, Libro Diario FBCOI-2 que tendrá que ser coincidente con las que nos muestre en los totales para el día siguiente'. Pudiera suce-

der que no fueran iguales lo que tendrfa que comunicarse a la Unidad de informática para que se hiciera la revisión correspondiente.

Por último, tenemos la relación de Cuentas por Pagar y por Cobrar FBCO5-2 (Anexo 40) el cual nos muestra en forma analítica y cronológica aquellas Pólizas que no han sido operadas (cobradas o liquidadas) por la Caja, hasta la fecha.

Al final de este Listado nos muestra los Totales de cada Cuenta, -mismos que serán iguales a los que se tienen como saldos en la Balanza.

#### **PROCEDIMIENTO OUE DEBERA SECUIRSE** CANCEL ACION DE UNA CURNIA **POR COBRAR O POR PAGAR**

Pudiera suceder que al momento de revisarse las Cuentas por Cobrar pendientes de operar, se detectara que alguna de ellas no procediera, por alguna razón teniêndose que realizar la cancelación correspondiente, para lo cual habra que efectuarse el siguiente procedimiento:

- 1. Como primer punto haremos mención que originalmente se expidio la Cuenta por Cobrar 91.0025 por \$ 500.00. mismaque vendremos arrastrando en el analítico de cuentas por -Cobrar y por Pagar FBCO5-2.
- 2. Para poderla suprimir deberá expedirse una "Cuenta por --"Pagar", debiendo quedarnos el movimiento como un cargo a 1205 con un crédito a la 2110 por la misma cantidad. Se cxpide la Cuenta 0A0337.
- 3. Por último, habrá de elaborarse una póliza de Diario en la cual deberá correrse un movimiento virtual en la Cuenta de -Caja y Bancos o sea que aún cuando no se tiene ningún Ingreso o Egreso se hace la afectación correspondiente atendiendo a dos motivos:
- a), Como se aprecia en los Movimientos que se presentan a continua-ción, hasta el asiento No. 2, la Cuenta de Funcionarios y Empleados se encuentra saldada, no sucediendo lo mismo con la de Cuentas por Cobrar y Cuentas por Pagar, por lo que habriln de cancelar se, pero involucrando la Cuenta de Caia y Bancos como se presenta en el asiento No. 3.
- b), Como se mencionô anteriormente, se hace la afectación virtual dela Cuenta de Caja y Bancos debido a que deben de reportarse en la cardrula. las pólizas 9L0025 Cuenta por Cobrar y la póliza OA0337 Cuenta por Pagar como que efectivamente fueron operadas por la Ca ia (cobrada - liquidada) y de esta manera se supriman de la relación de Cuentas por Cobrar y Cuentas por Pagar FBCO5-2. También sepuede observar que a pesar de que se afecta la Cuenta de Caja y Bancos, el saldo que se arrastra no varía.

Cuando exista la necesidad de cancelarse una Cuenta por Pagar, ha-bra de expedirse una Cuenta por Cobrar apegandonos al procedimiento vis to con anterioridad.

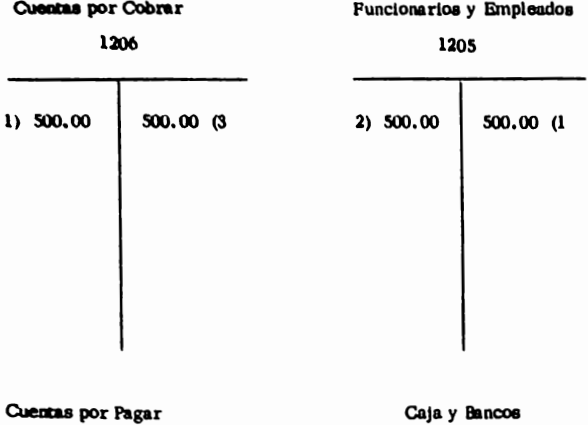

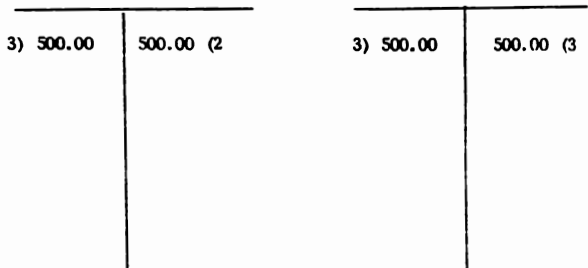

# CONSIDERACIONES DE<br>TIPO FISCAL

#### CODIGO FISCA L DE LA FEDERACION

Existe la necesidad de que previamente a la utilización de los Sistemas Contables por parte de las Empresas, se requiera la autorización de la Secretaria de Hacienda y Crédito Público, además de estar obligadas a llevar libros de Contabilidad y Registros según se establece en el Artículo 95.

Tambiên se encuentra establecido que tanto los Libros. Recistros y Do cumentación comprobatoria de los asientos respectivos, siendo que esta documentación haya de cumplir con los requisitos Fiscales preestablecidos para poder ser valedera, deban de conservarse en el sitio en donde se encuentre establecida la Administración principal del negocio, durante cinco años, contados a partir de la fecha en que se presentaron las declaracio-nes con ellos relacionados.

Estas disposiciones de tipo general, serán también aplicables del sistema de Balanza de Comprobación, aún cuando para la generación de la -misma sea utilizado el procedimiento computarizado de registro.

#### LEY DEL IMPUESTO SOBRE LA RENTA

Dentro del Artículo 17 de esta Ley se hace mención que todas las personas físicas o morales que realicen actividades comerciales industriales,

agricolas, ganaderas o de pesca se encontrarán englobadas dentro del-Titulo il que se refiere al impuesto al ingreso Global de las Empresas. realizando además una clasificación que atiende al hecho de distinguir a los causantes Mayores, que son los que nos ocupan, de los causantes me nores; para lo cual, todos los ingresos acumulables en el ejercicio regular que exceden de \$1'500.000.00 o percepciones en un ejercicio irregular. si dividido el monto de las mismas entre el número de días del --ejercicio y multiplicado por trecientos sesenta y cinco días excede de la cantidad antes mencionada serán considerados como Causantes Mayores.

Para estos causantes existen diversas obligaciones que se encuentran schaladas en el Artículo 42 Fracción Primera que dice que su contabilidad deberá de llevarse de acuerdo a las disposiciones que se marcan en la Lev asf como tambiên las que se marcan en su reglamento y el Código de Comercio.

#### REGLAMENTO DEL IMPUESTO SOBRE LA RENTA

Se menciona dentro del Artículo 76 que para los Causantes Mayores del Impuesto al Ingreso Global de las Empresas existe la obligación de llevar la Contabilidad utilizando por lo menos Libro Diario, Mayor y de Inventarios y Balances.

También se hace referencia dentro de este mismo artículo que pueden utilizarse, para el registro de las operaciones, cualquiera de los procedimientos manual, mecanizado o electrónico, siempre y cuando se cumple con lo establecido.

Siendo precisamente el último de los que se mencionaron, el que nos ocupa. diremos que será menester cumplir con los siguientos requisitos para poder utilizarlo:

- a). Formular aviso dentro de los quince días siguientes a la fecha en que los adopte, a la autoridad exactora.
- b), Para dicho aviso deberá utilizarse la forma oficial aprobada al efecto. ANEXO 41
- c). Deberá indicarse la marca del equipo, capacidad y caracteristica de las maquinas.
- d), Lenguaje utilizado para la programación.
- e). Porcentaje de la contabilidad que se trabaja en forma computarizada..
- f). Diagrama General de los diversos sistemas de cômputo que pretendan emplearse.
- g). Descripción de los programas a emplearse.
- h). Presentar Balanza de Comprobación de Saldos a la fecha en que se adopten.

Después de haberse realizado los trámites correspondientes y contando ya con la autorización de la Secretaría de Hacienda, podrá usarse la papelería sin que exista la necesidad de preimprimirlos, prefoliarlos o autorizarlos previamente, siempre que contengan los Listados Generados con el nombre, domicilio, registro federal de causantes, así como tam--

biên que se imprima por la computadora la numeración consecutiva de las boias usadas en el proceso.

Para el caso de la autorización de los Libros de Registros Eléctroaicos, deberán estar debidamente encuadernados y se tendrán que prosentar ante la Autoridad Exagora a más tardar el día en que el contribuvente deba presentar su declaración, a fin de que se tomo nota de los -Follos comprendidos en cada Tomo.

**CONCLUSIONES** 

#### L-INTRODUCCION

Una de las características fundamentales que podemos apreciar en el hombre en el devenir del tiempo, es la que se refiere a su necesidad de crear nuevos procedimientos, así como también maquina rias que lo ayuden en la simplificación y agilización de resultados, ob teniendo satistactores que le procuran un estándar de vida cada vez su perior.

#### IL - ANTECEDENTES.

En toda negociación encontramos nosotros que la parte medular en el aspecto administrativo es la "BALANZA DE COMPROBA -CION", pues será con base en ésta, la claboración de otro tipo de esta dos financieros con los cuales y acorde a los resultados de los estudios que se tengan, puedan marcarse directrices o políticas de acción a seguirse.

#### IIL - OBIETIVO.

Para toda implantación de Sistemas, debemos tener presentes los objetivos que se pretendan con la optimización de los procedi mientos que son utilizados en una Empresa en un momento determinado, pues serán estos los que sirvan como lineamientos para determinar que los trabalos proyectados se lleven a cabo,

#### IV. - ANALISIS DE PROCEDIMIENTO.

Antes de procederse a la estructuración del nuevo Sistema debe realizarse un análisis de la situación que se presenta en ese mo-

mento dentro de la Empresa, a fin de que se ubiquen perfectamente las causas que originaron el trastomo.

V. - DISEÑO DEL SISTEMA.

Después de haberse realizado los estudios preliminares. estaremos en condiciones de proceder con el diseño del nuevo Sistema. fliandose el "OBIETIVO DEL TRABAIO", el cual nos servirá para la fijación de la meta a alcanzar.

VL - DOCUMENTACION FUENTE DEL SISTEMA.

De suma importancia nos representa el hecho de que se describan todos y cada uno de los documentos que intervienen en el proceso, pues será esto, la base para la obtención de la infor mación veráz y oportunaque requiere la Empresa.

VIL - RECEPCION DE LOS INFORMES PRODUCIDOS POR LA UNI-DAD DE INFORMATICA.

Este canítulo nos representa una de las piedras angulares del Sistema, pues se detallan todos los listados que se tienen que recibir después del proceso, asimismo se proporciona el procedimiento que debe realizarse para su revisión.

Cualquier anomalía que no fuera detectada en su oportunidad, puede acarrear consecuencias graves en la operación de la -Empresa.

VIII. - CONSIDERACIONES DE TIPO FISCAL.

Después de haberse concluido los trabajos para la implan tación del Sistema computarizado de "BALANZA DE COMPROBACION" existe la necesidad por parte de la Empresa de comunicar a las autoridades hacendarias, a fin de que se autorize su utilización debiendo de cumplirse con la reglamentación existente para tal efecto.

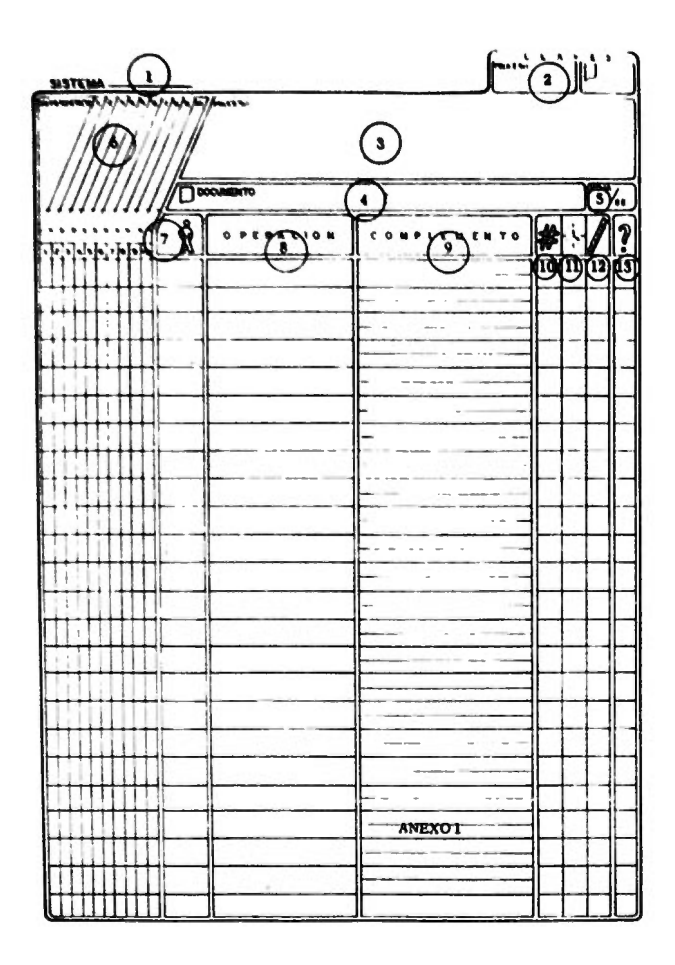

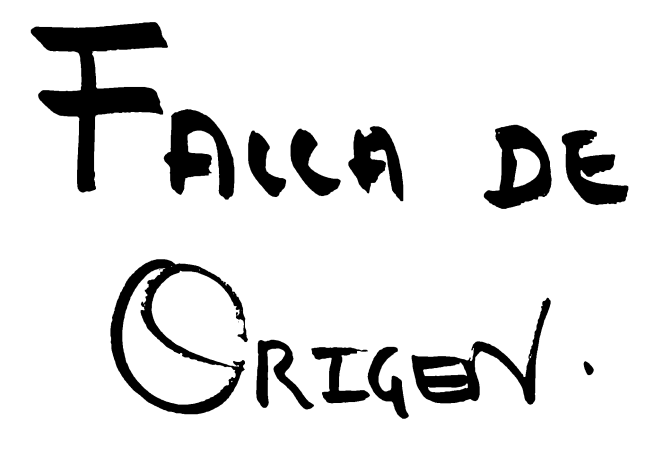

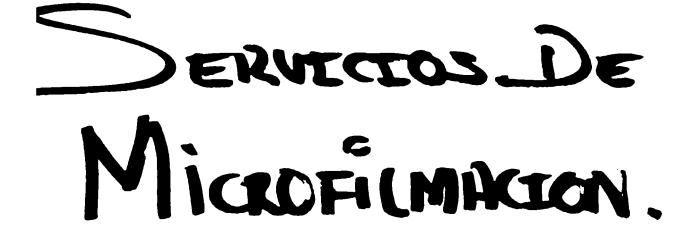

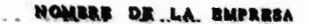

# **PLUJO DE LA ACTIVIDAD A DESCRIBIR**

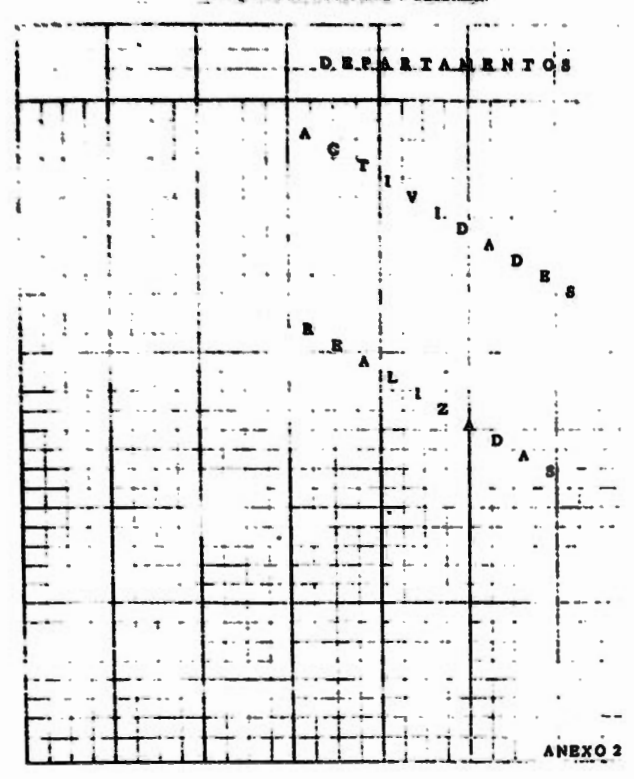

NOMBRE DE LA EMPRESA

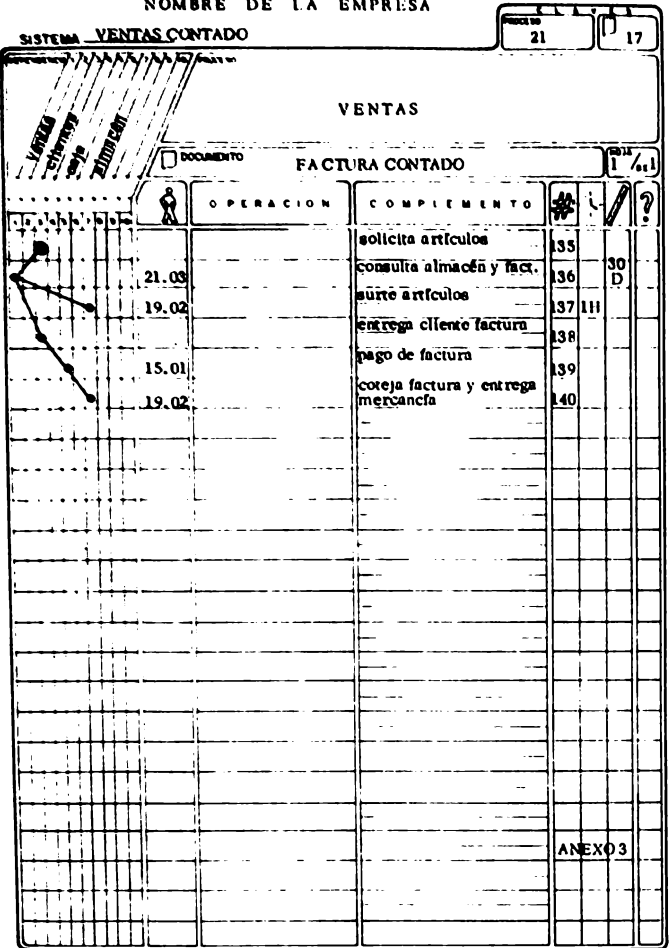

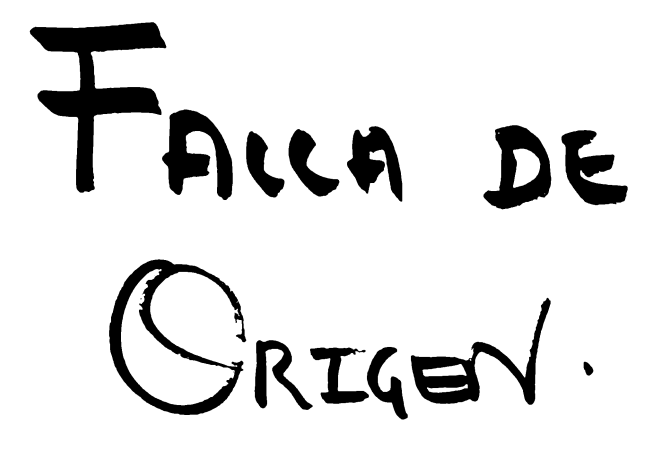

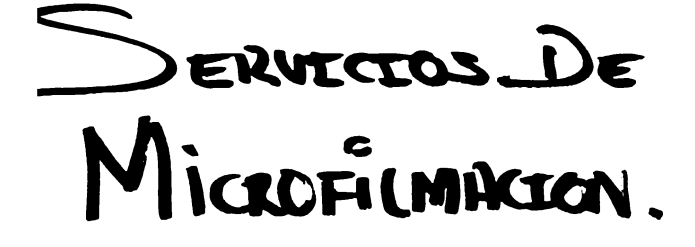

## **NOMBRE DE LA EMPRESA**

VENTAS AL CONTADO

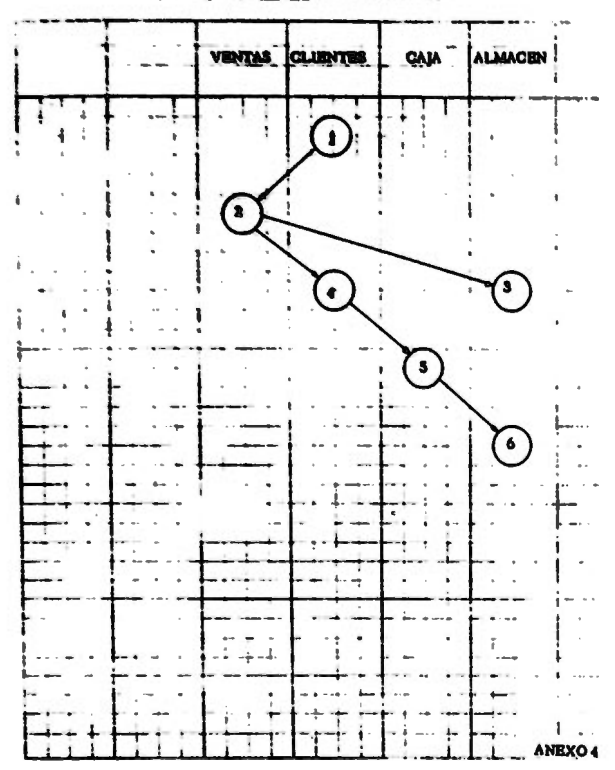

# SIMBOLOGIA UTILIZADA EN LOS DIAGRAMAS DE FLUJO

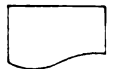

j

 $\pmb{\mathsf{i}}$ 

DOCUMENTOS DE ENTRADA O LISTADOS

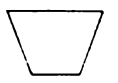

OPERACION MANUAL

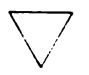

**ARCHIVO** 

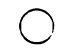

**CONECTOR** 

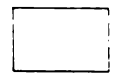

PROCESO

ANEXO 5

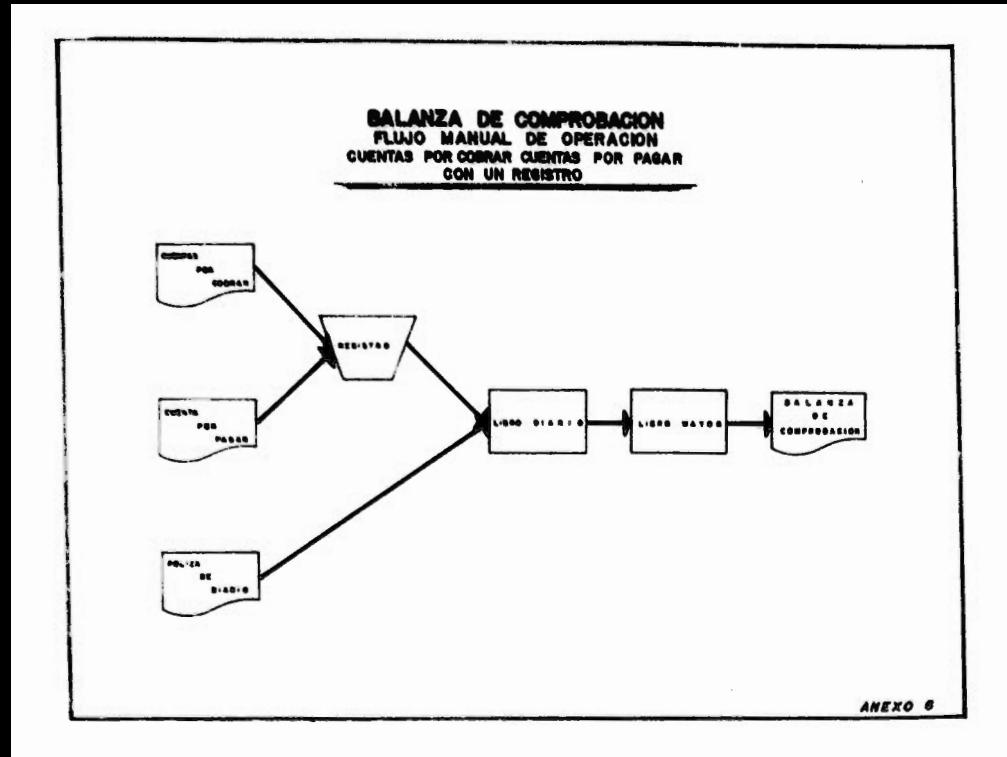

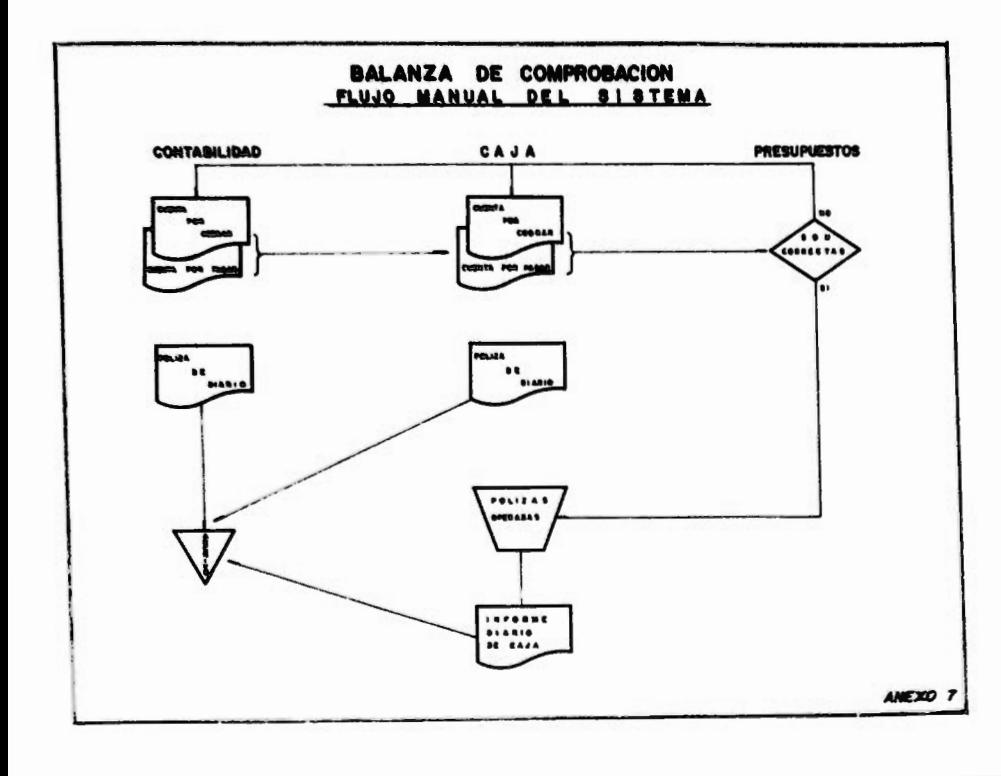

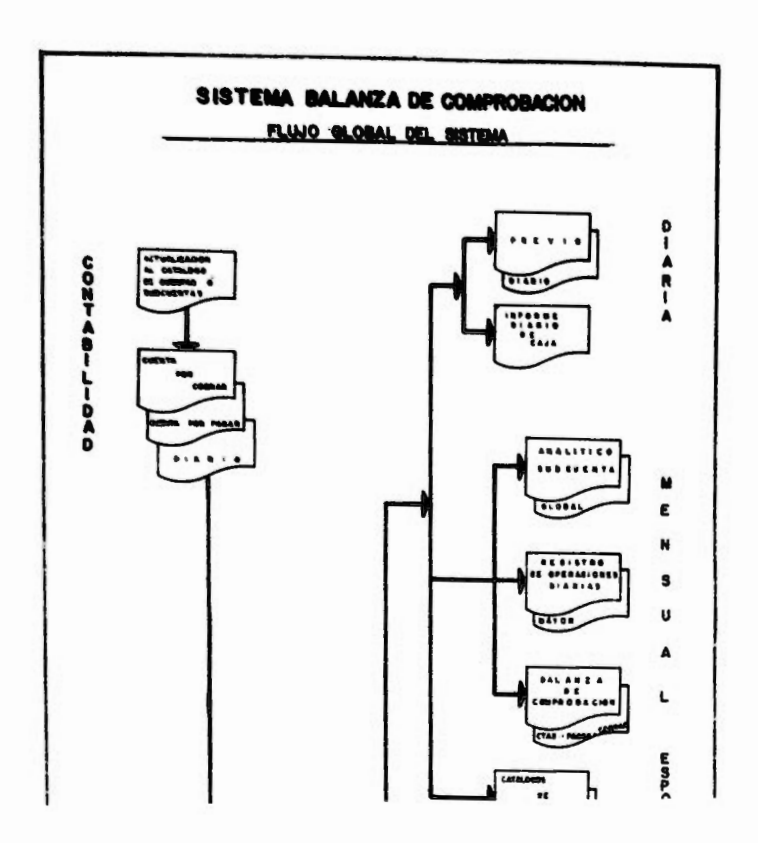

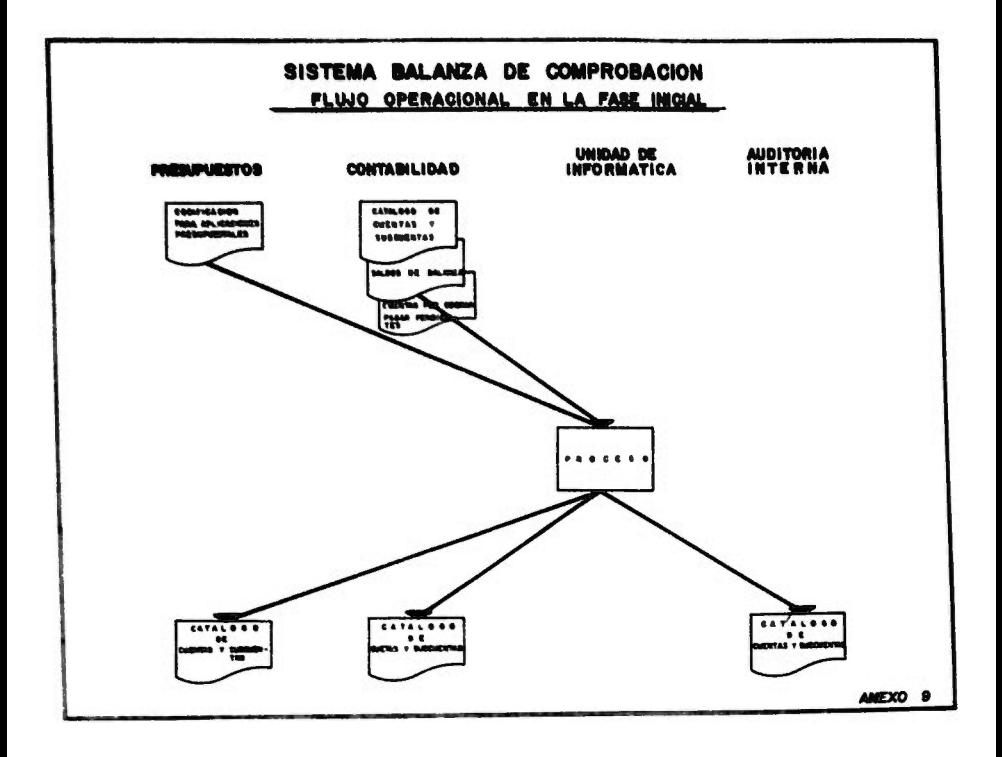

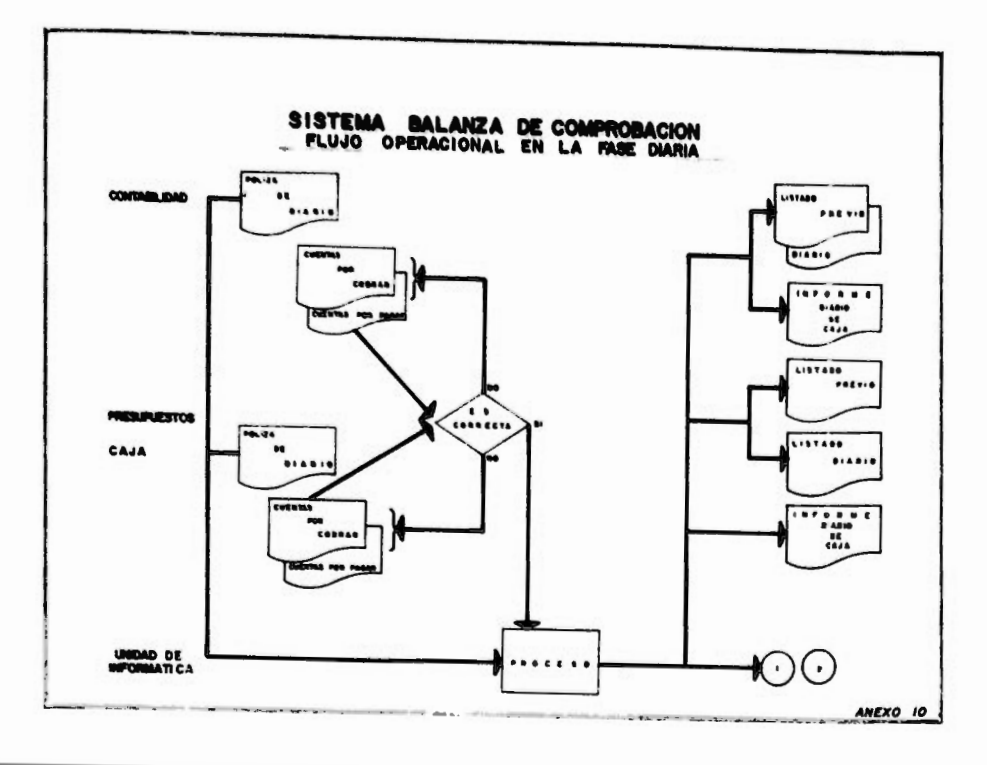

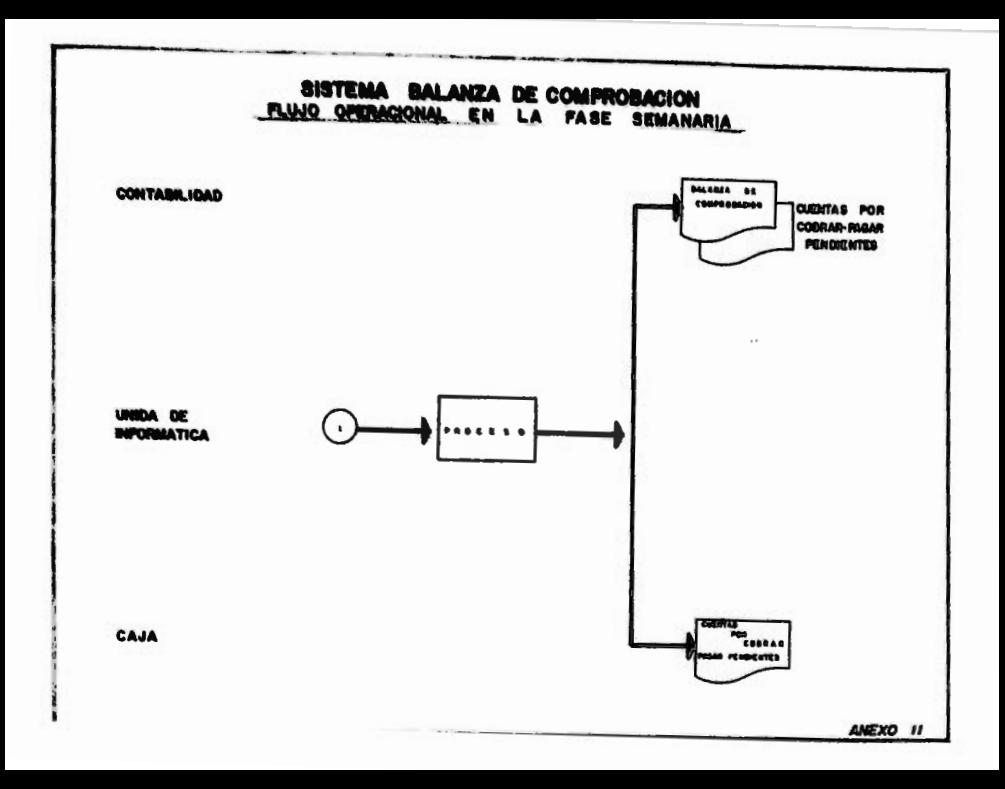

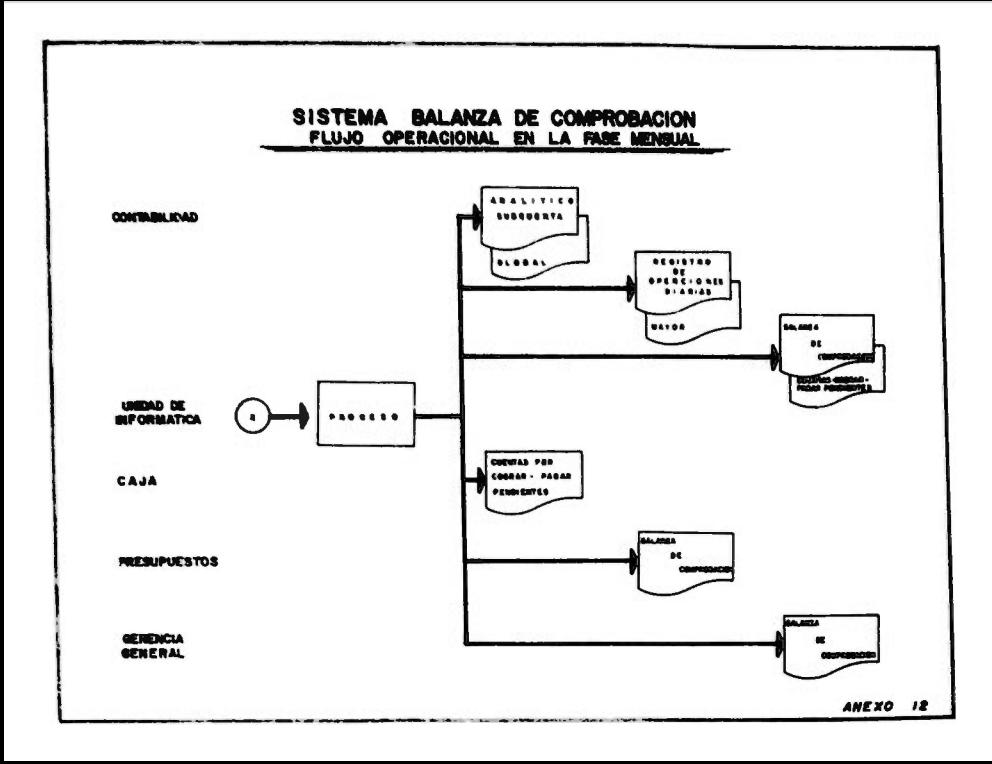

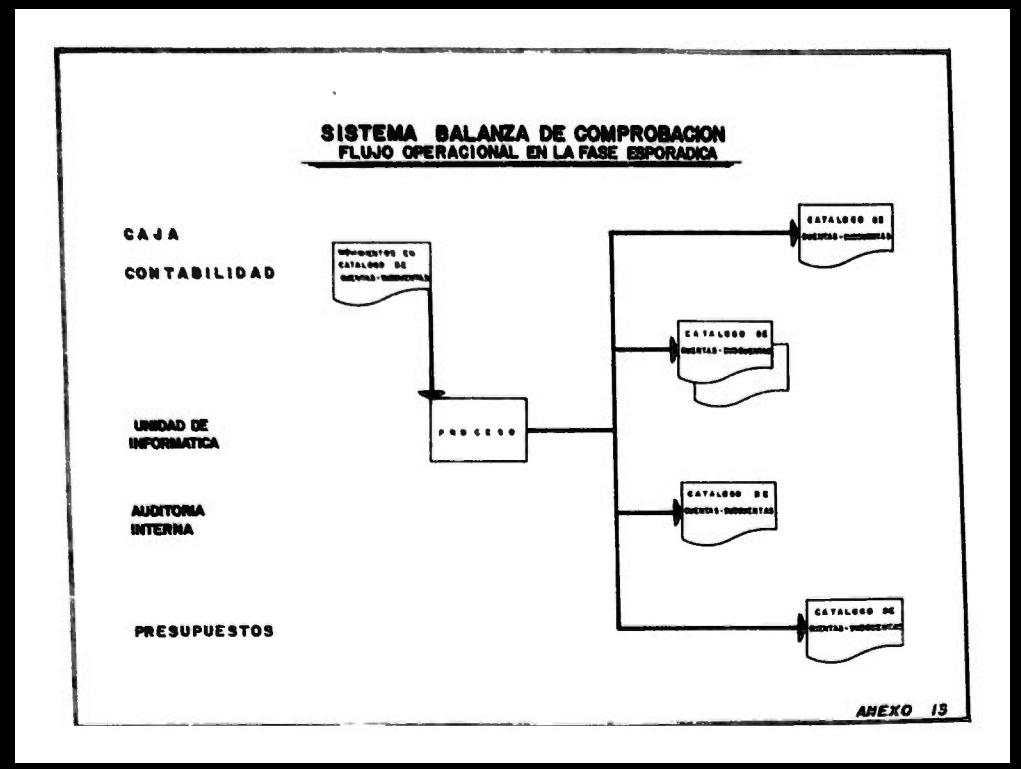
# NOMBRE DE LA EMPRESA CATALOGO DE CUENTAS PARA "SISTEMA BALANZA DE COMPROBACION"

### NOMBRE CUENTA DE MAYOR **CUENTA**

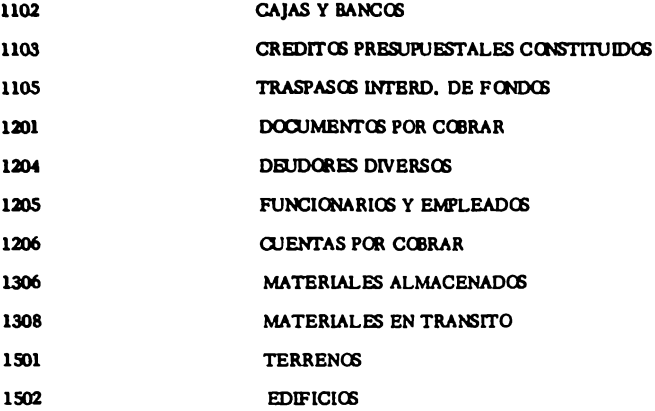

ANEXO14

**manus como borrelamente as establece** de continua de como a como de como de como <del>de como borrelamente e como</del>

## **CONTABURIA**

 $\pmb{\mathsf{i}}$ 

 $\ddot{\phantom{0}}$ 

### HOJA NO- $\mathbf{I}$

# CATALOGO OE SUB-CUENTAS PARA DALANZA DE COMPRODACION

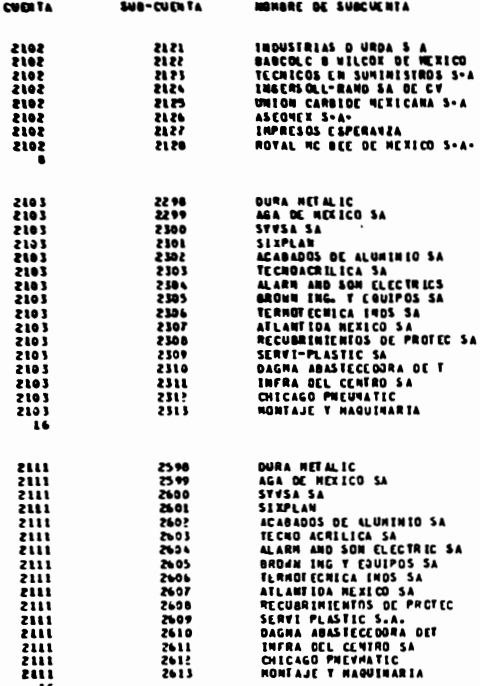

anexo 15

 $\ddot{\phantom{0}}$ 

 $\gamma$  in :

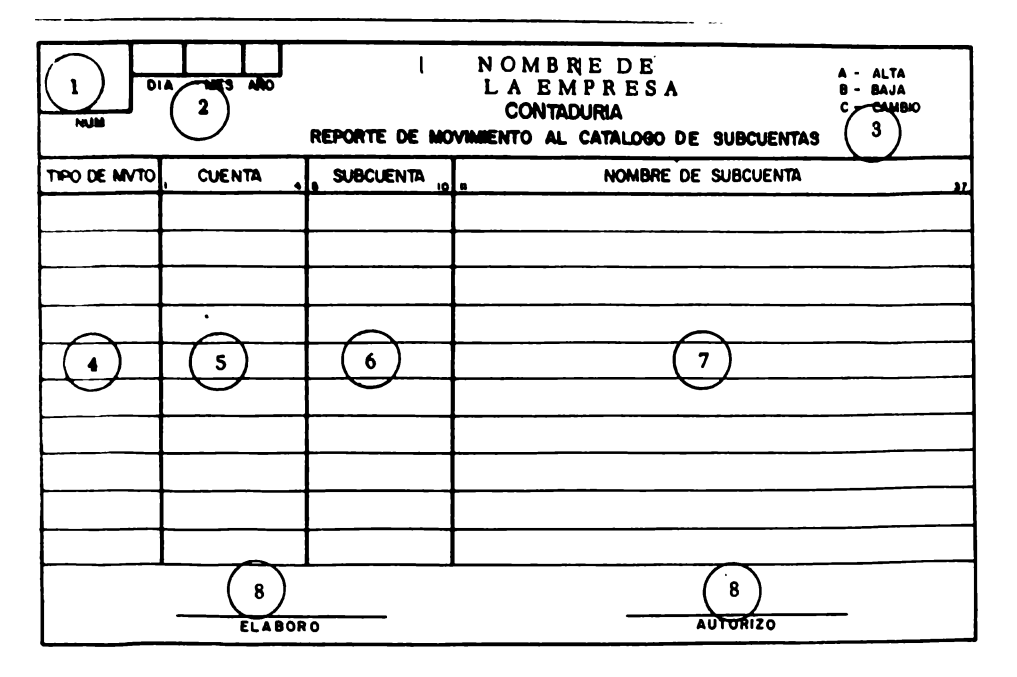

ANEXO 16

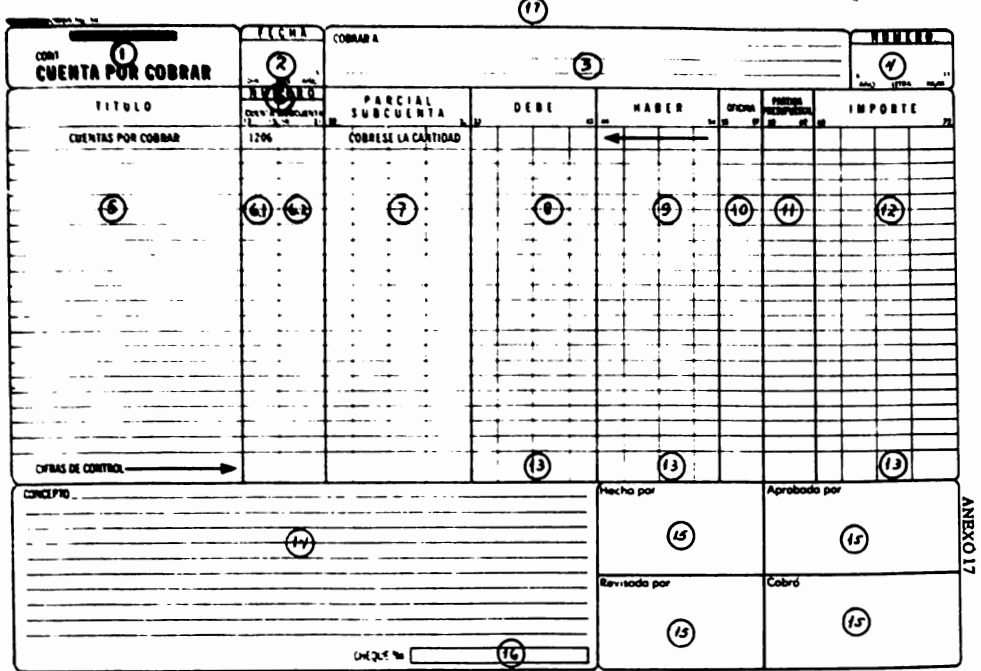

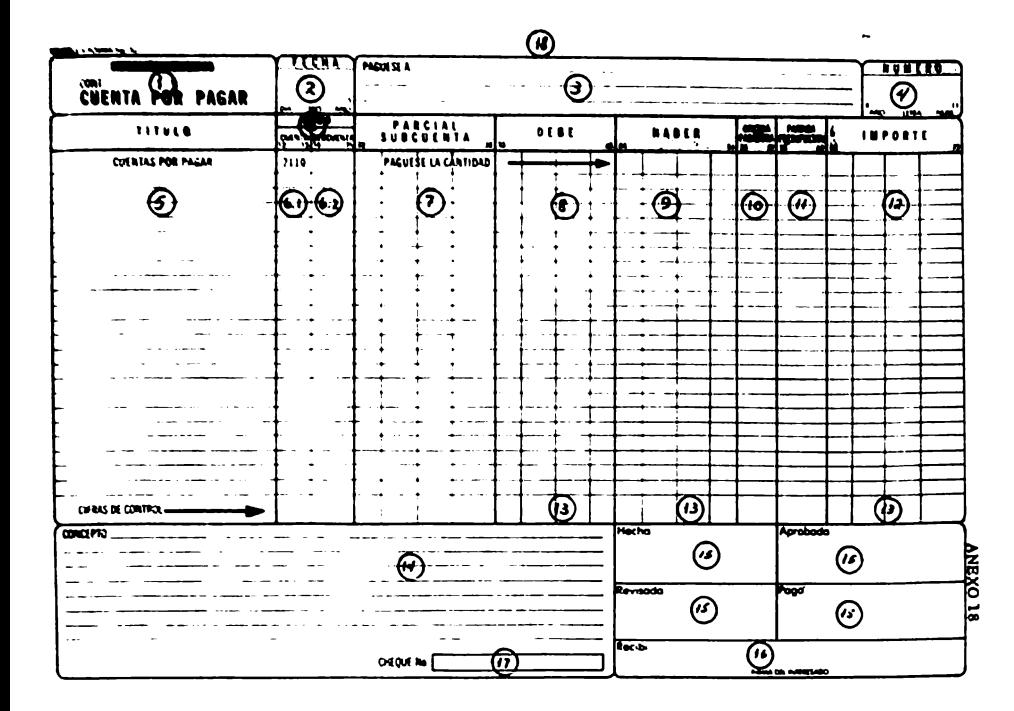

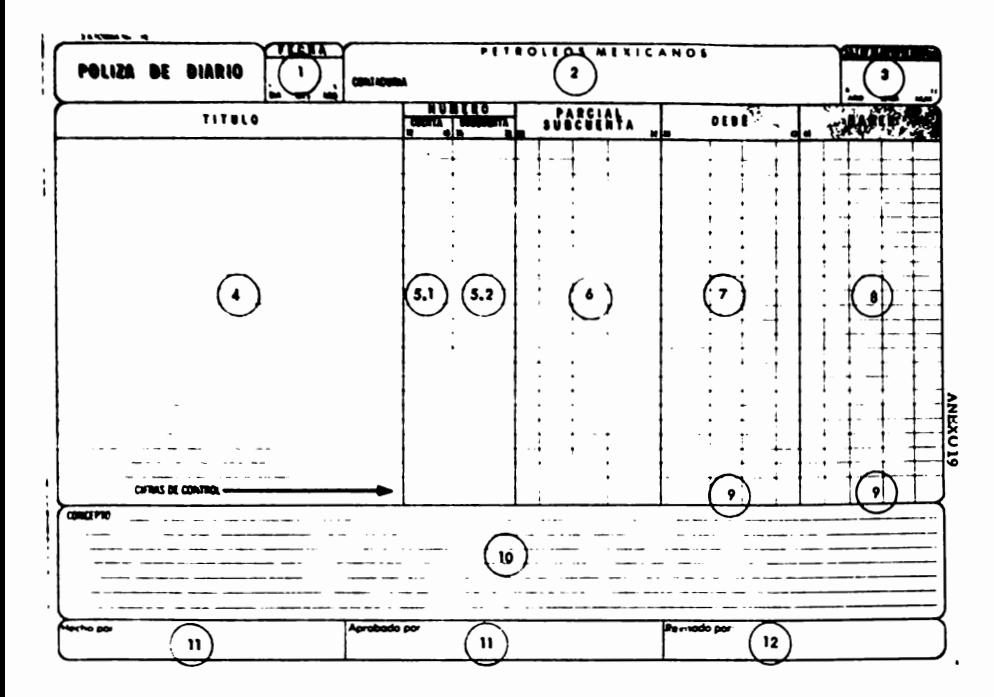

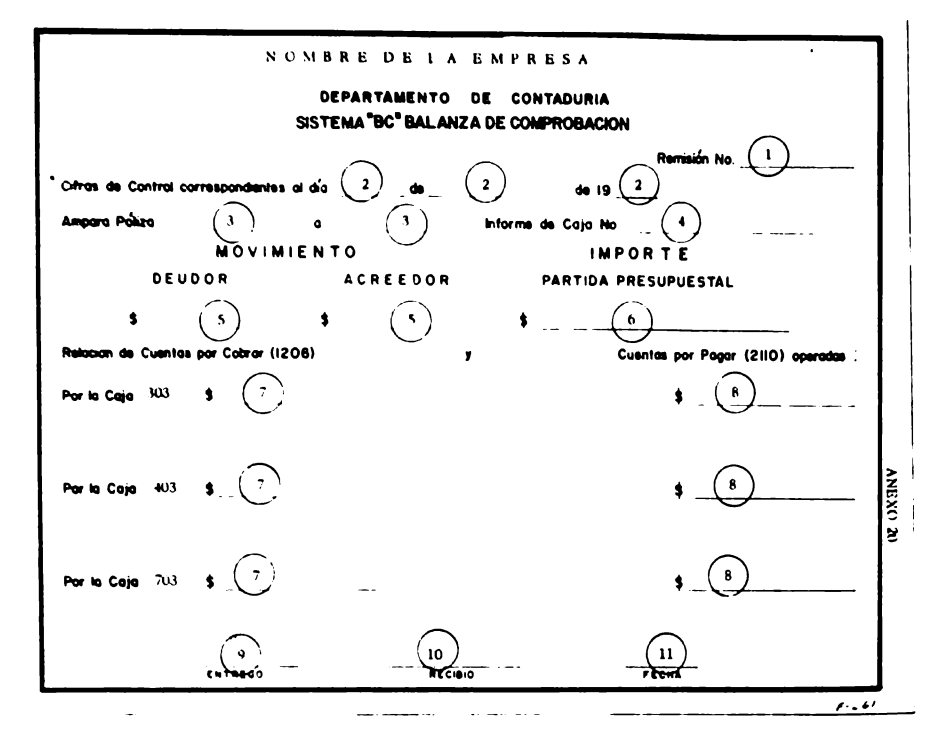

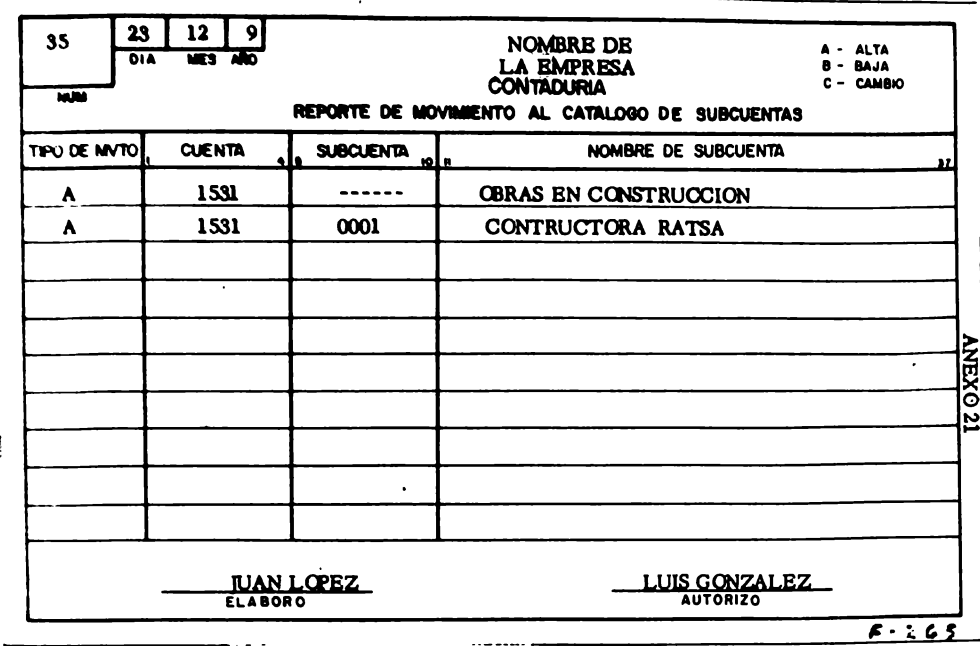

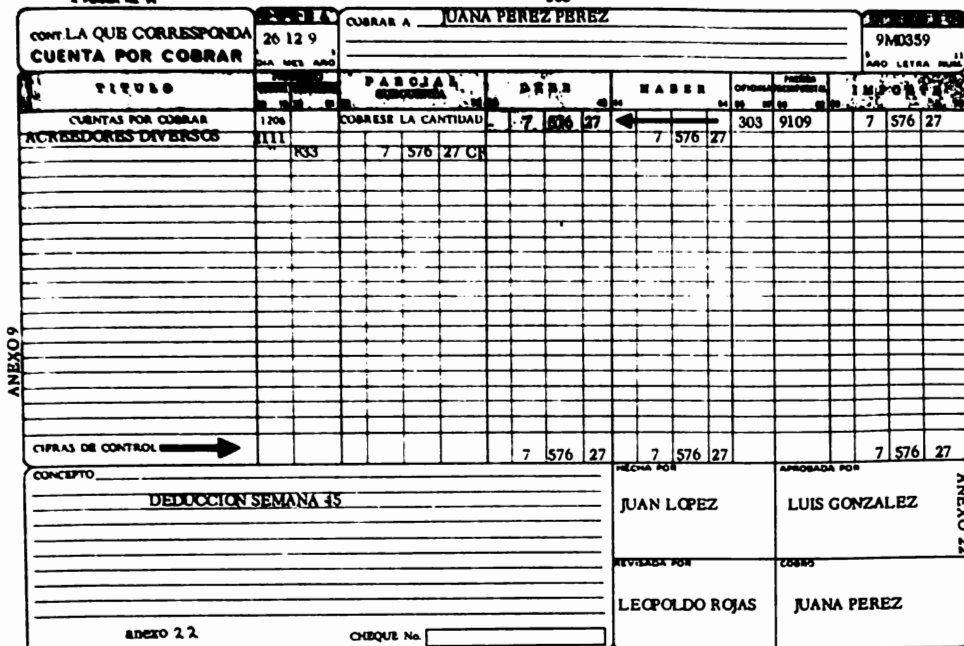

303

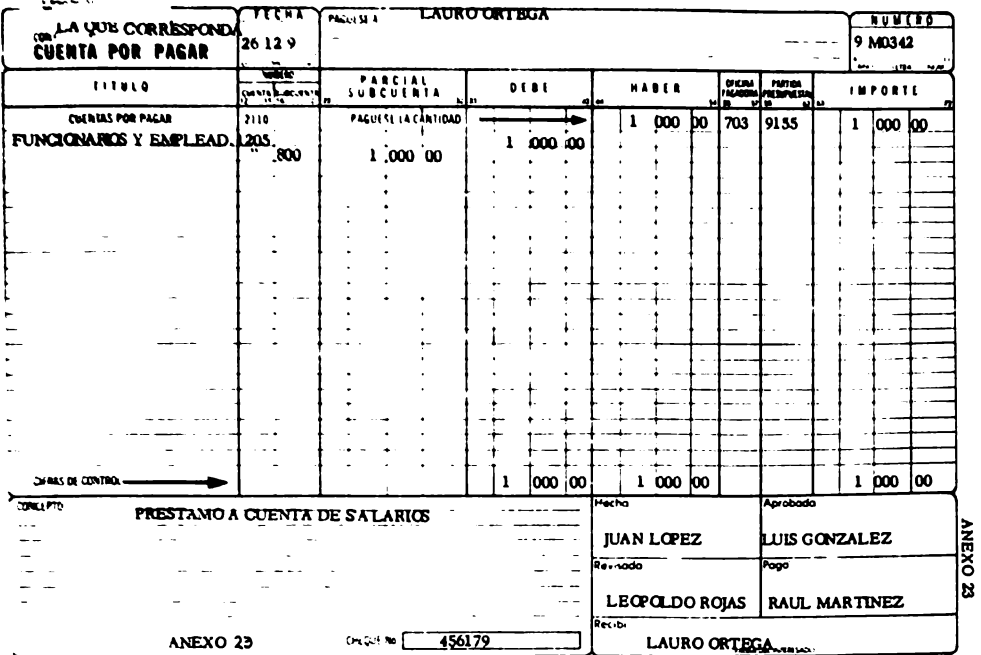

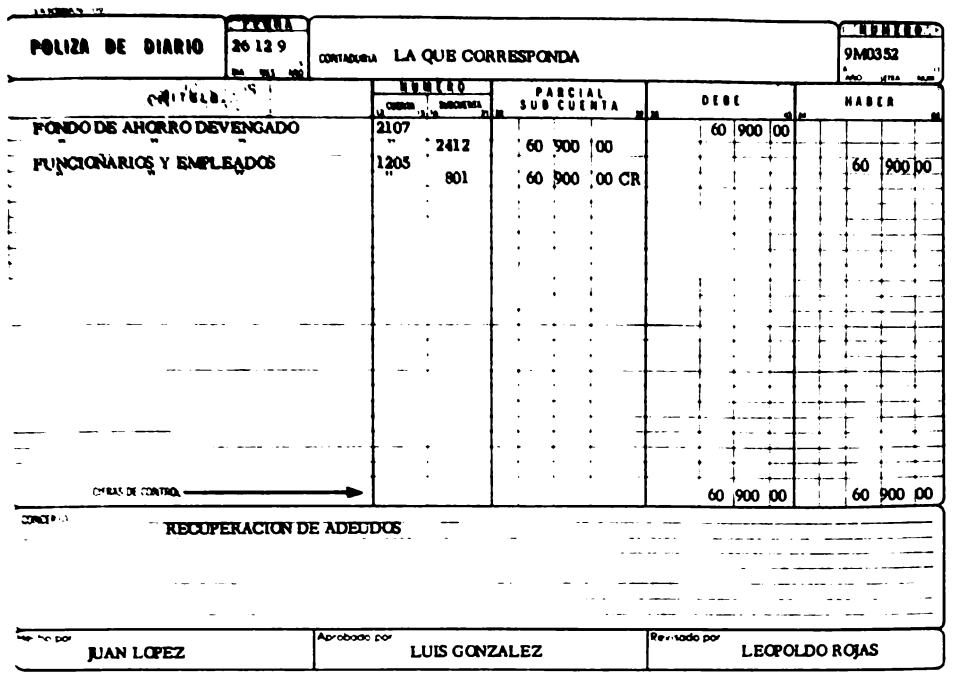

ANEXO24

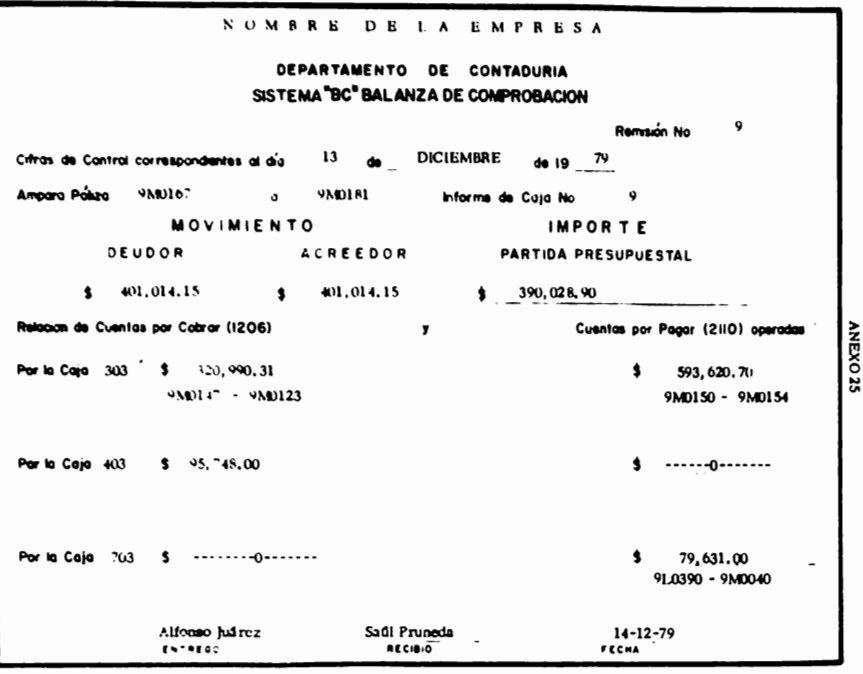

# HPARTIC DE ESTA PAG. **FACCA DE** ORIGEN.

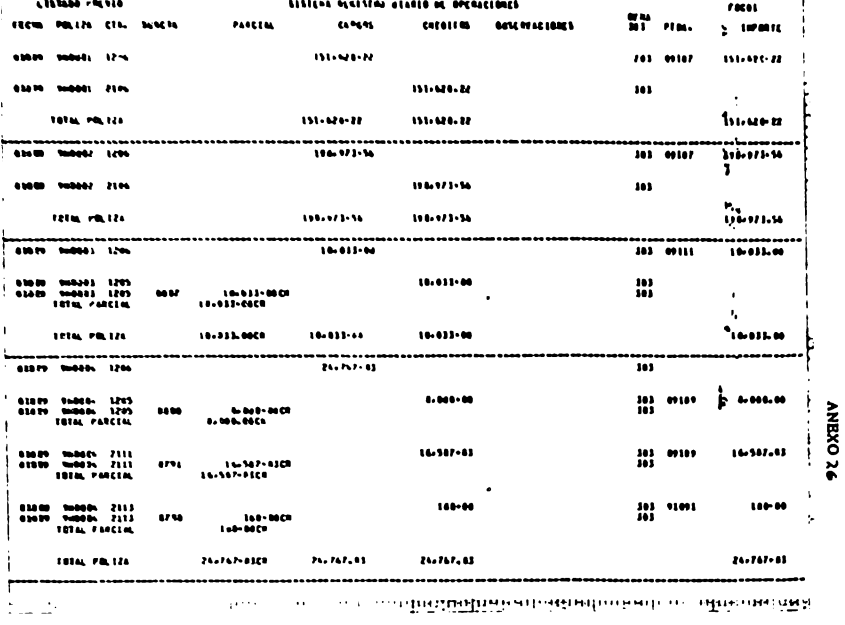

**CONTABURES** 

 $\sim$  0.000  $\sim$  0.000  $\sim$  0.000  $\sim$  0.000  $\sim$  0.000  $\sim$  0.000  $\sim$  0.000  $\sim$  0.000  $\sim$ 

From at extractes  $p_2$  (e.g. 1821-1911)

 $\rightarrow$ 

 $\mathbf{F}^{(1)}$ 

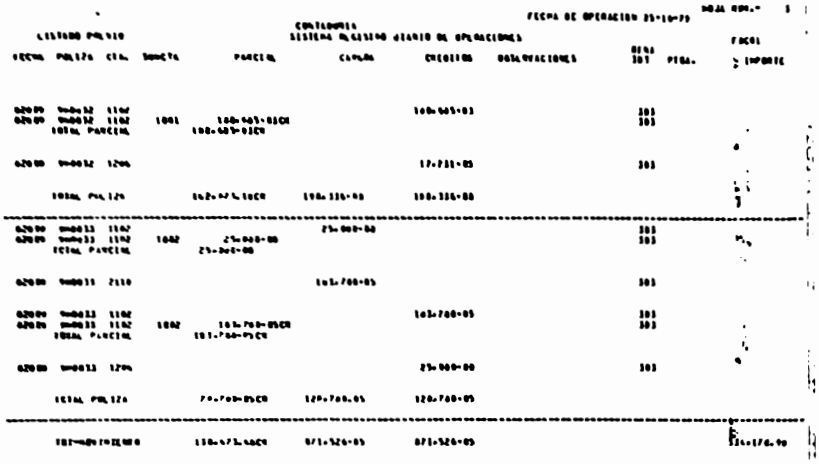

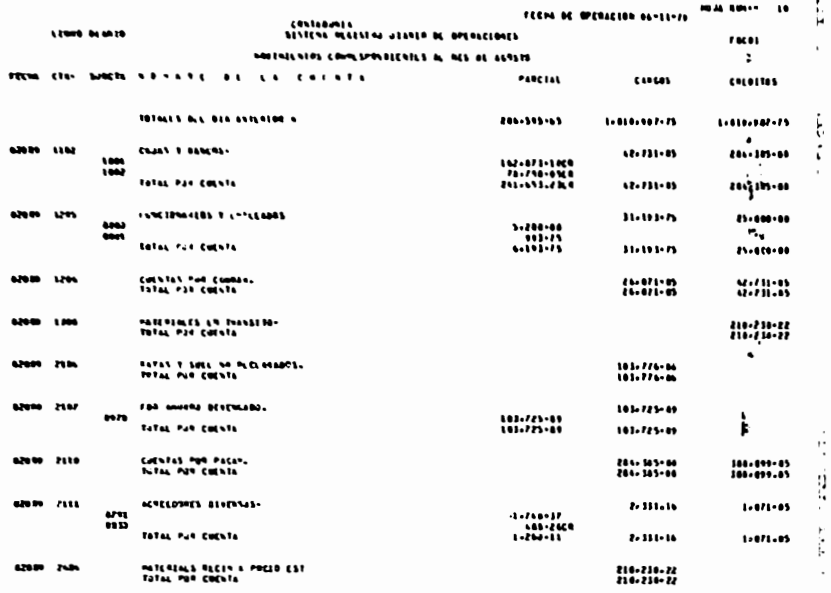

signification edition

**ANEXO 28** 

 $\pm 22$ 

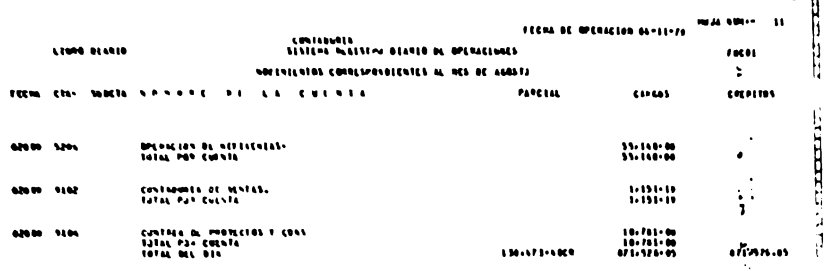

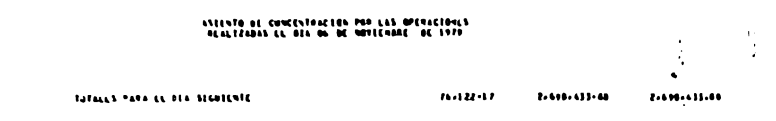

ANEXO 29

 $\ddot{\phantom{0}}$ 

ţ.

الكمعد

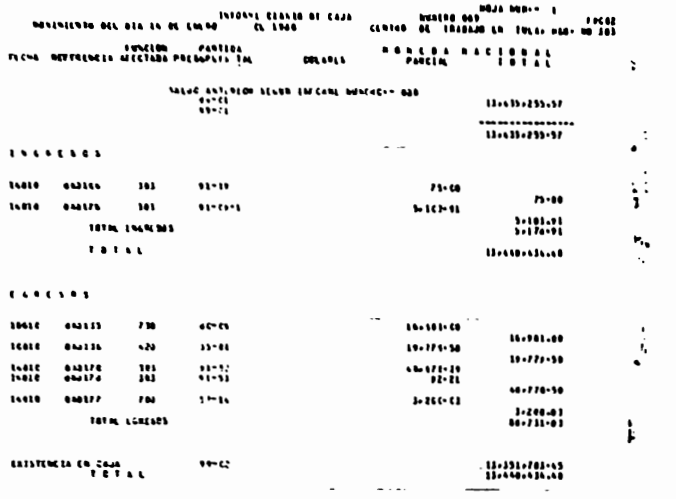

**ANEXO SO** 

 $\vdots$ 

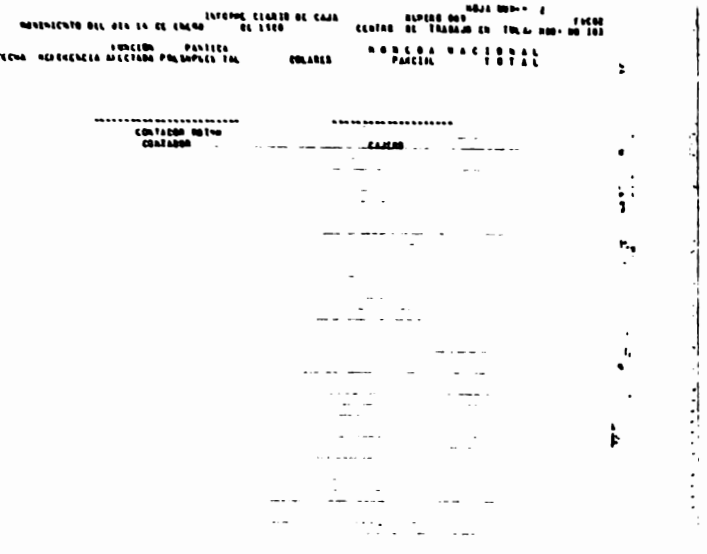

**ANEXO 31** ÷,

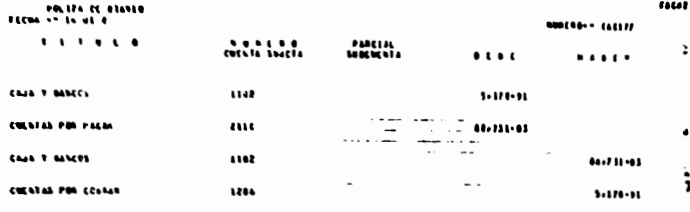

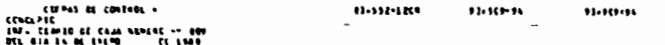

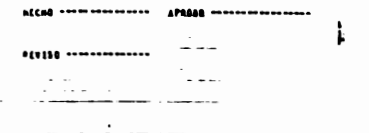

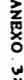

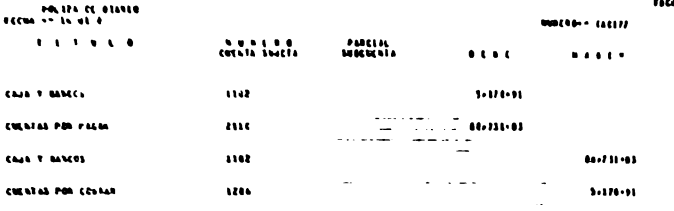

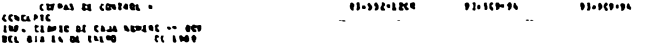

 $\sim$   $\sim$   $\sim$ 

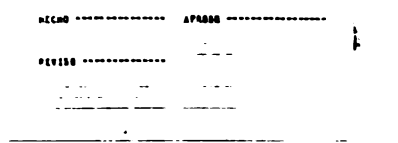

**FAGAR** ż

> $\lambda$ ÷ ٠.

 $\mathbf{e}_n$  $\cdot$ 

> $\ddot{\phantom{a}}$ ŧ,

> > ٠١

ANEXO 31

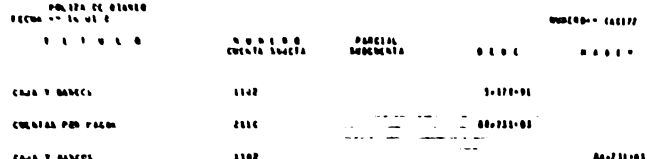

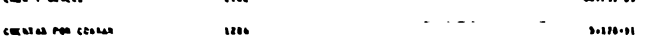

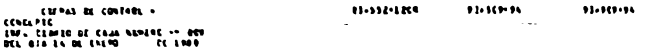

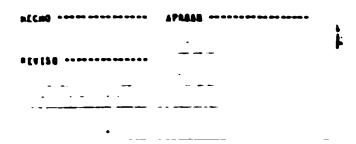

**ANEXO 33** 

٠

 $\mathcal{C}_{\mathcal{A}}$ 

 $\mathbf{r}$  $\cdot$ 

⊣

 $n(n)$ 

 $\bullet$ ÷  $\cdot$ 

ъ.  $\mathbf{P}_{\mathbf{r},\mathbf{r}}$  $\sim 10$ 

 $\blacksquare$ 

 $\mathbf{r}$ í,

CIFRAN IS CONTROL PANELLA CERPROGRETOR PRESIDENTAL **COMMUNICATION** AL INFORME CLASSE BE CALL **AMILE MA** MALININA GIL AIA IL BE ILLIA 1.444 a wa crains at Thanks in focus am an 167 **OBSTORIES** inde infatter **Motion BALLESSE**  $\overline{z}$ **INDIANALLY**  $\mathbf{M}$ 1.120.01 80.711.01  $1.171.11$  $0.711 - 0.1$  $\sim$   $\sim$   $\sim$ ٠.  $... -$  11 B1 P1.  $\alpha$  -construction of the state  $\alpha$  ,  $\alpha$  ,  $\alpha$  ,  $\alpha$  ,  $\alpha$  ,  $\alpha$  ,  $\alpha$  ,  $\alpha$ the control of the con- $\sim$ J.  $\sim$   $\sim$   $\sim$ ÷ц  $\sim$  100  $\sim$  100  $\sim$  $\overline{\phantom{a}}$ **Contract Contract**  $\sim$   $\sim$   $\sim$   $\sim$  $\sim$  $\bullet$  $\sim$   $\sim$ . . . . J.  $\overline{\phantom{a}}$  $\sim$  $\sim$  $\sim$  $\sim$ n. ٠. the communications are a strong  $\sim$   $\sim$ **CONTRACTOR** the first contract states and states and contract and the state of the state of the state of the state of the where the contract and the con- $\overline{\phantom{a}}$  $\label{eq:3.1} \frac{\partial}{\partial t} \frac{\partial}{\partial x} \frac{\partial}{\partial x} = \frac{1}{\partial x} \frac{\partial}{\partial x} \frac{\partial}{\partial x} \frac{\partial}{\partial x} + \frac{1}{\partial x} \frac{\partial}{\partial x} \frac{\partial}{\partial x} + \frac{1}{\partial x} \frac{\partial}{\partial x} \frac{\partial}{\partial x} \frac{\partial}{\partial x} + \frac{1}{\partial x} \frac{\partial}{\partial x} \frac{\partial}{\partial x} \frac{\partial}{\partial x} + \frac{1}{\partial x} \frac{\partial}{\partial x} \frac{\partial}{\partial x} \frac{\partial}{\partial x} + \frac{1}{\partial$ 

. .

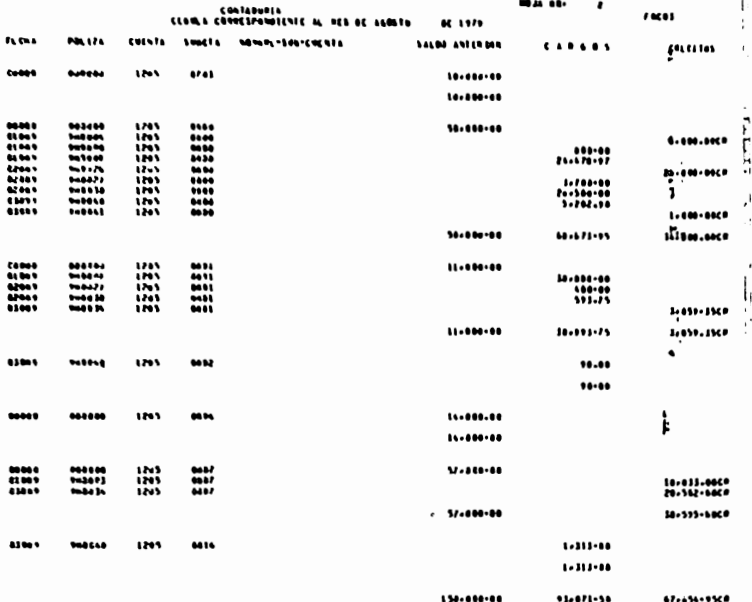

**AC OXBNV** 

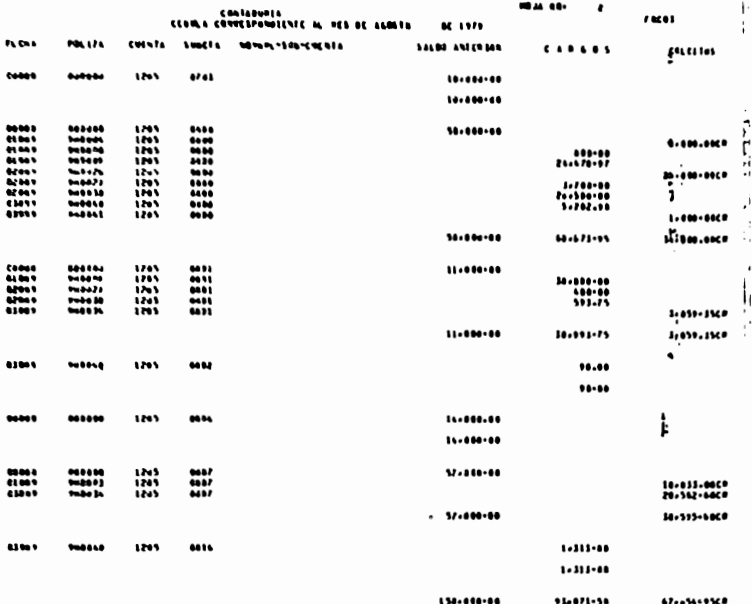

**AREXO 34** 

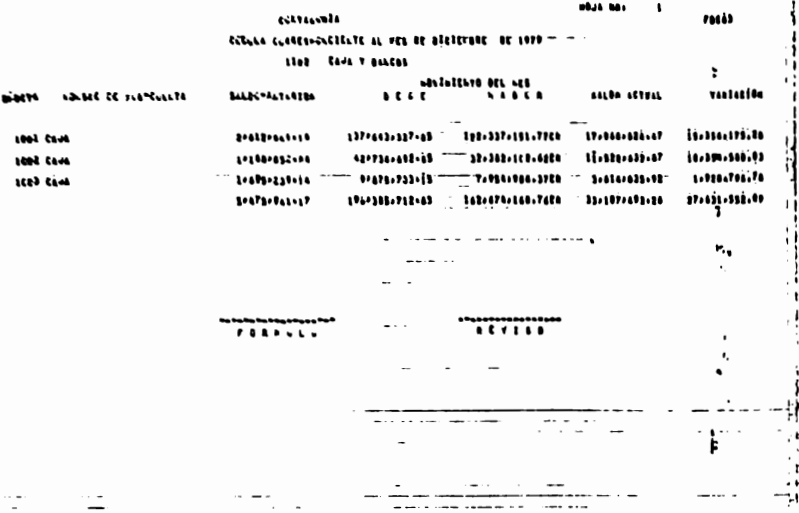

**AREXO** ř

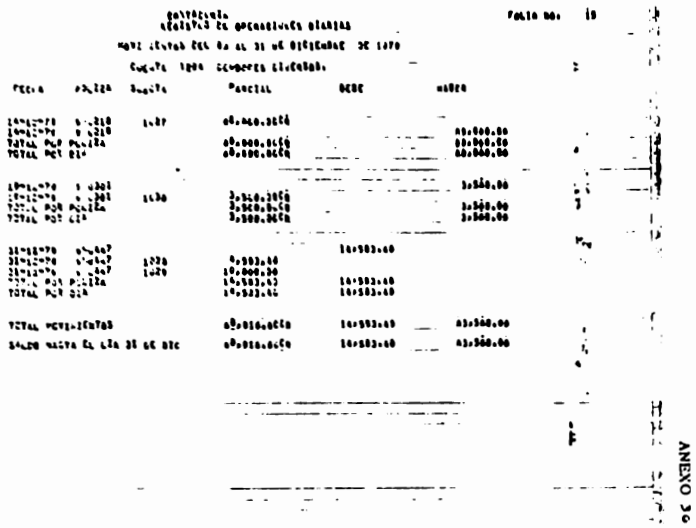

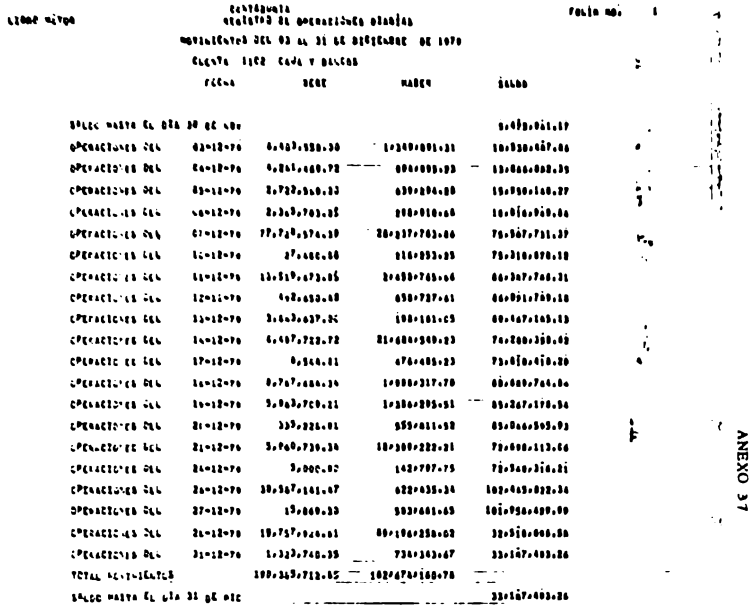

**Shak bear**  $\mathbf{I}$ 

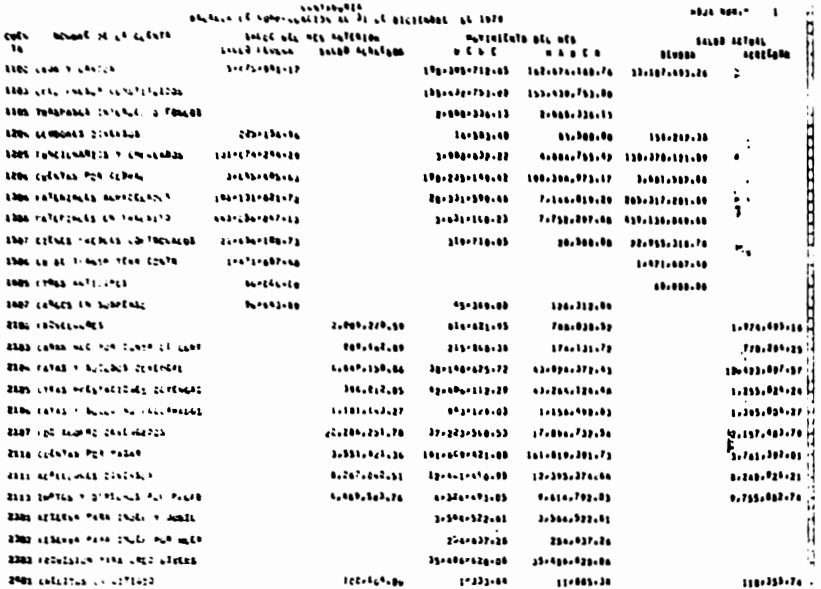

able has ...

**ANEXO 38** 

 $\overline{\phantom{a}}$ 

Lintenpola<br>Administration of the contract of the contract of the contract of the contract of the contract of the contract of the contract of the contract of the contract of the contract of the contract of the contract of t

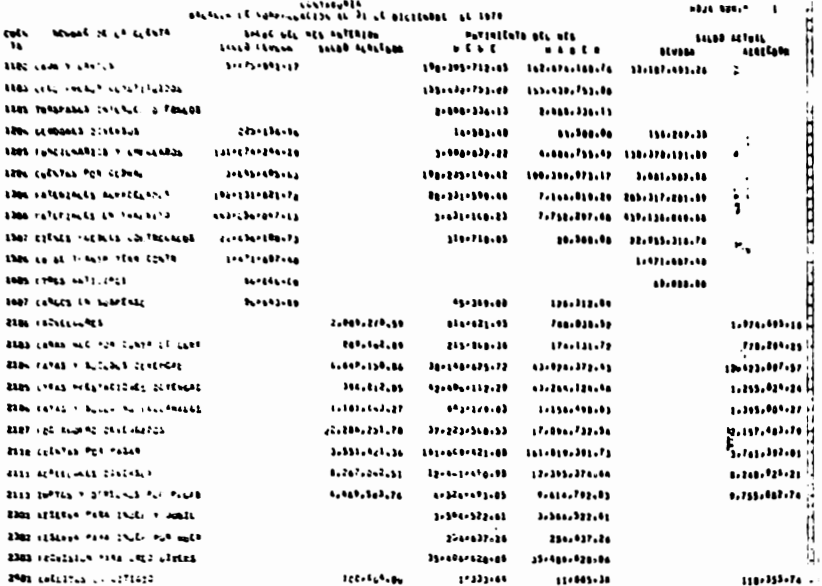

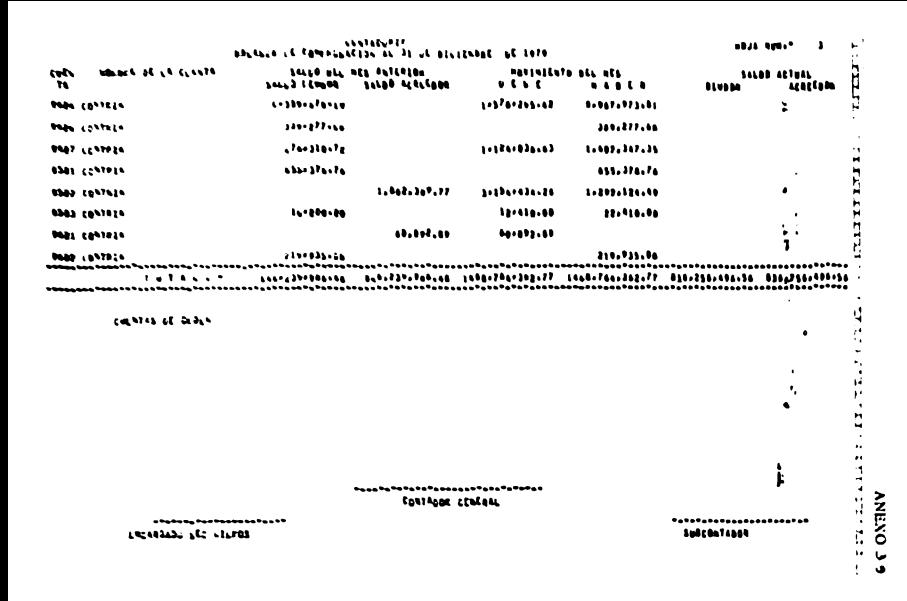

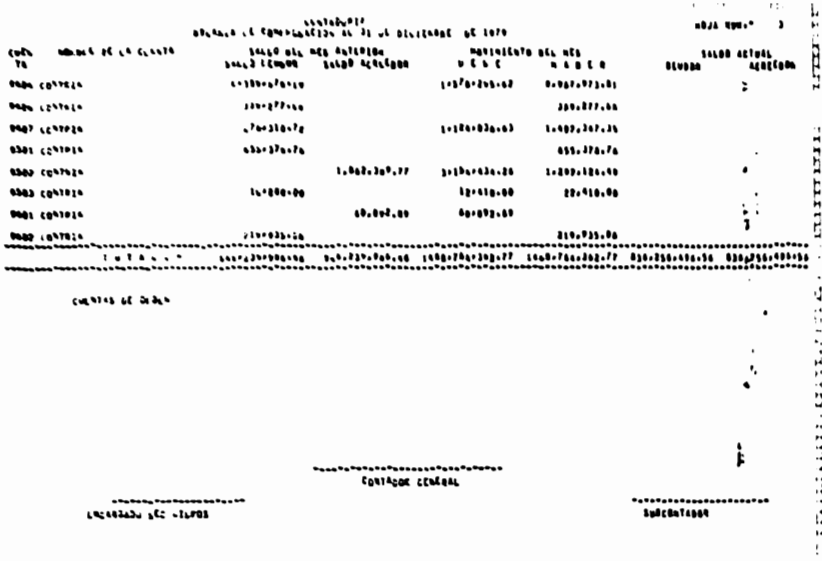

ANEXO J

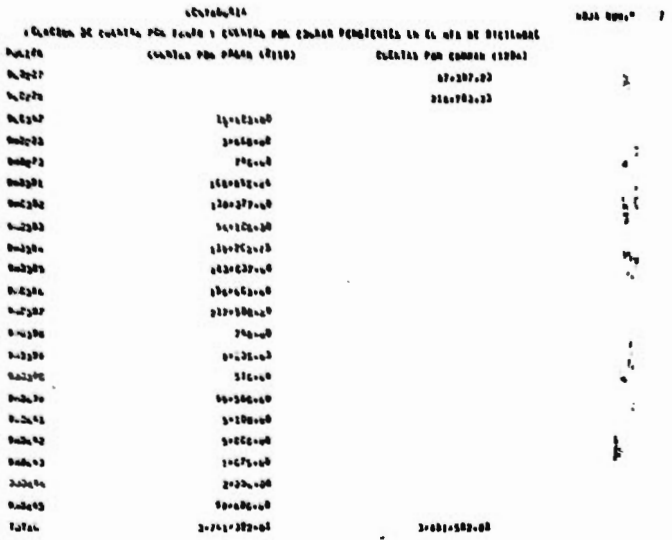

à. ł

HISR 10<br>HISR 10<br>adopolon o modificación de registros electronicos de contabilidad  $\overline{\phantom{a}}$  $\overline{m}$ **Inchestrum** 

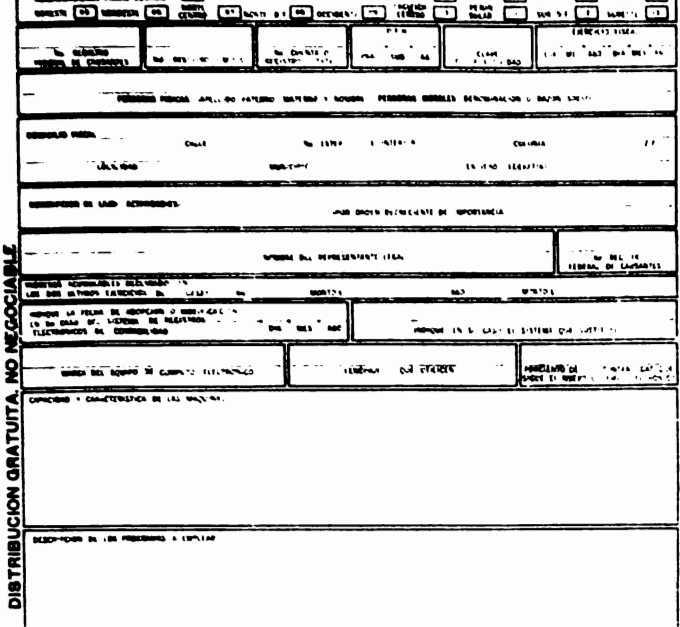

# **BIBLIOGRAFIA**

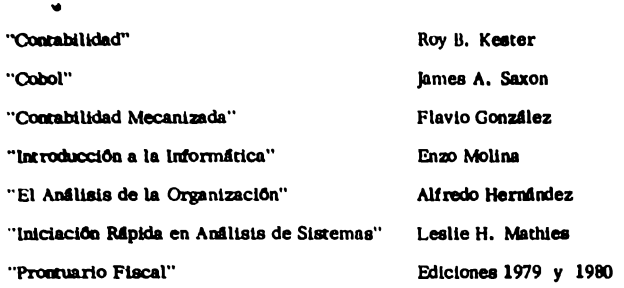